**Optical Networks, LightPaths and Grid Computing**

**Cees de Laat**

SURBnet BSIK NWO **University of Amsterdam** 

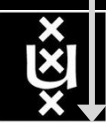

**TNO** 

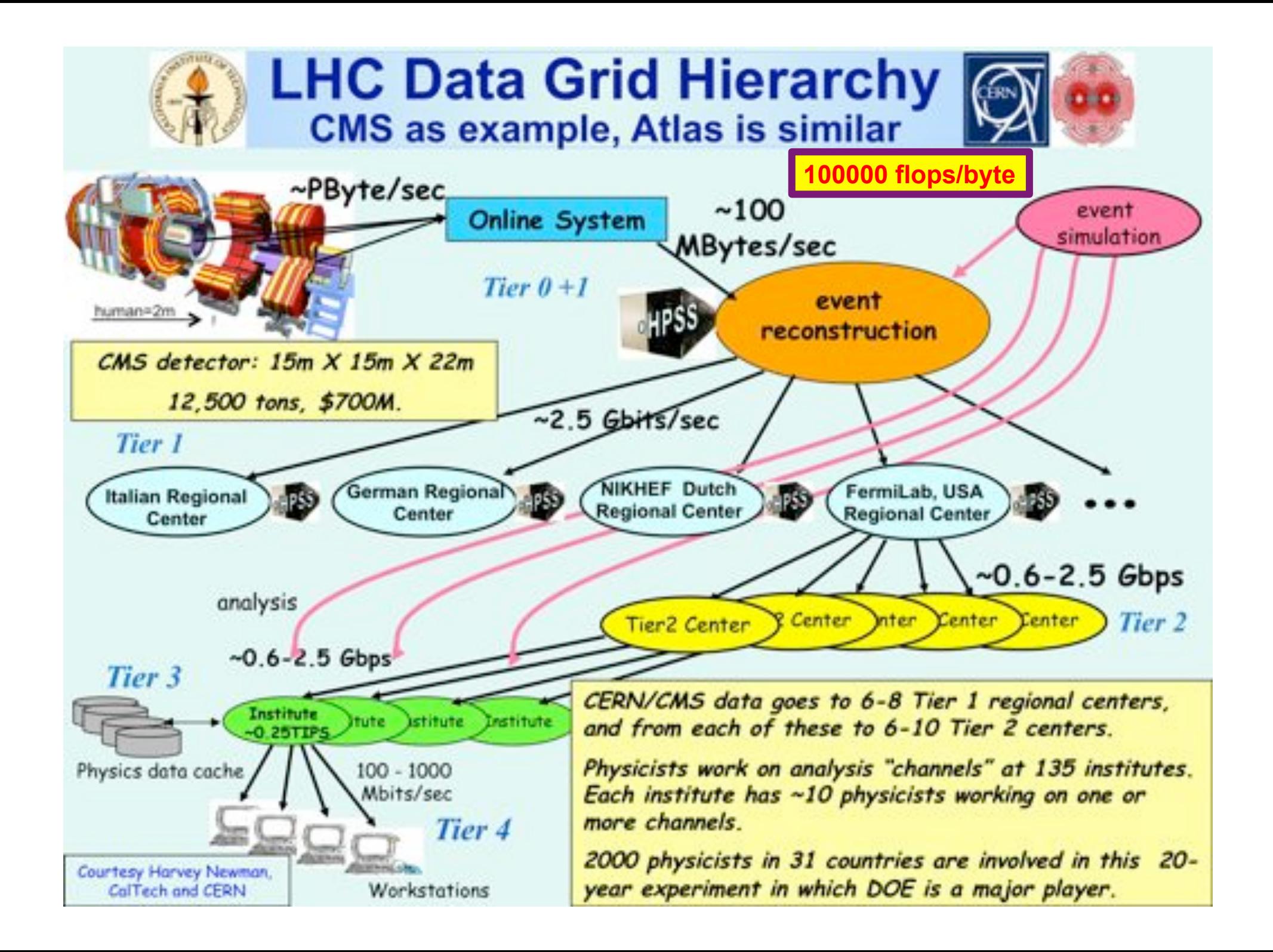

### The SCARIe project

**SCARIe:** a research project to create a Software Correlator for e-VLBI. **VLBI Correlation:** signal processing technique to get high precision image from spatially distributed radio-telescope.

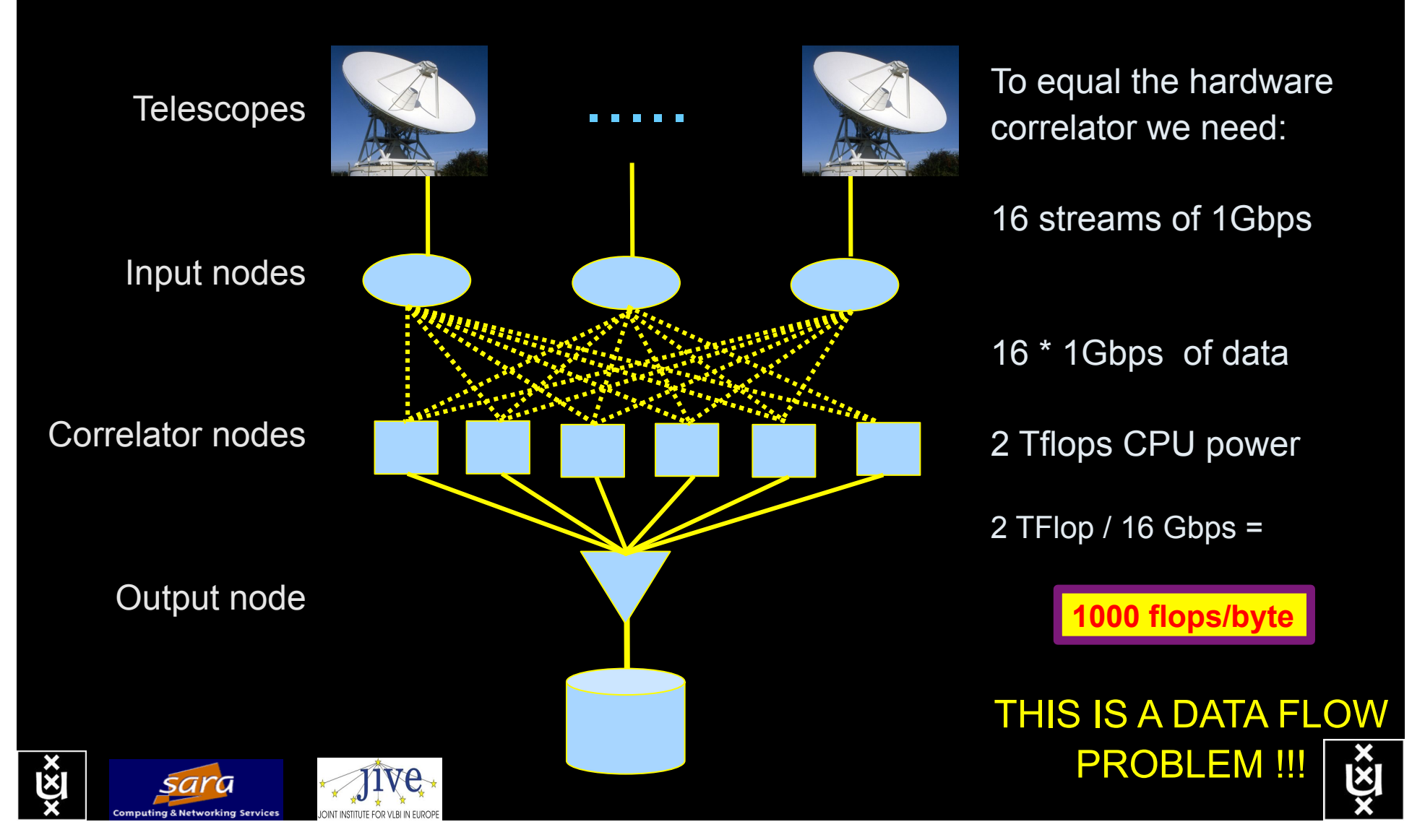

### LOFAR as a Sensor Network

### **20 flops/byte**

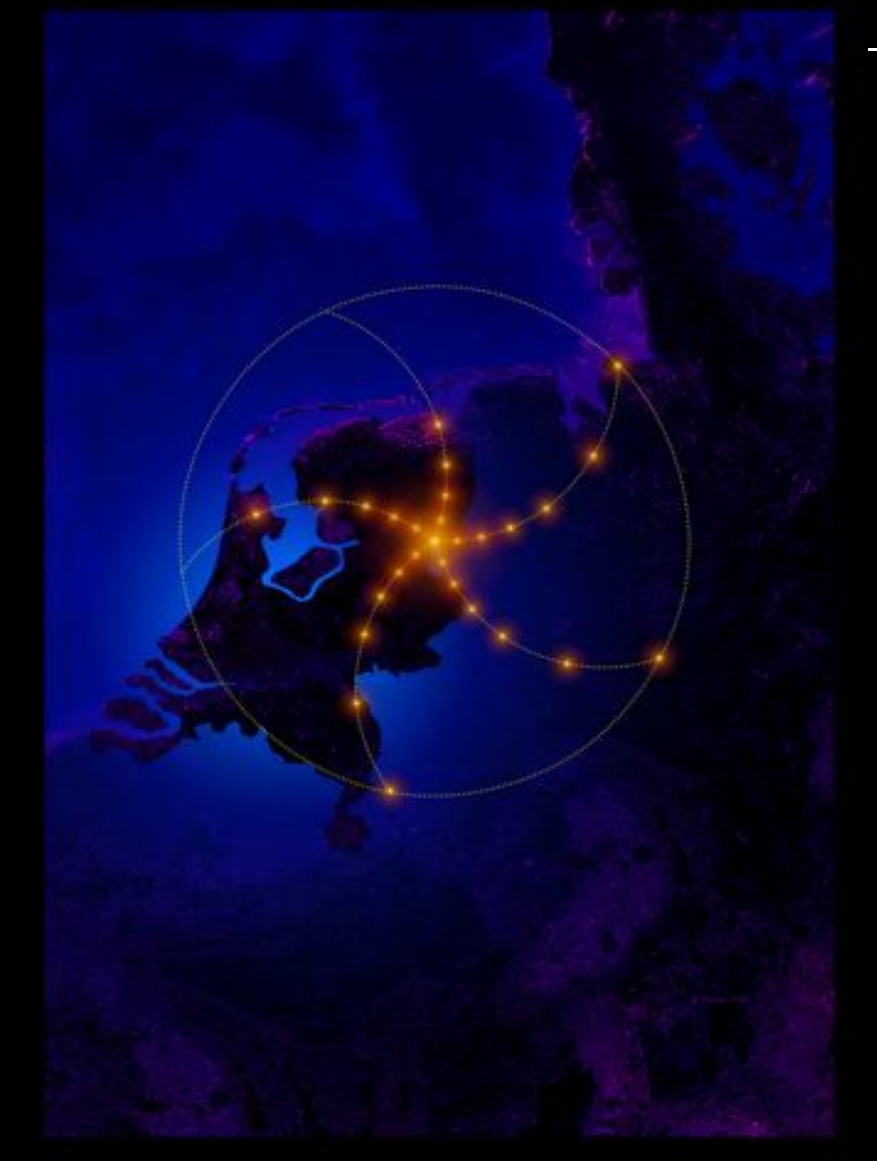

– LOFAR is a large distributed research infrastructure:

- Astronomy:
	- $-$  >100 phased array stations
	- Combined in aperture synthesis array
	- 13,000 small "LF" antennas
	- $-13,000$  small "HF" tiles
- Geophysics:
	- 18 vibration sensors per station
	- Infrasound detector per station
- > 20 Tbit/s generated digitally
- >40 Tflop/s supercomputer
- innovative software systems
	- new calibration approaches
	- full distributed control
	- VO and Grid integration
	- datamining and visualisation

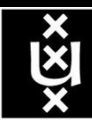

### US and International OptIPortal Sites

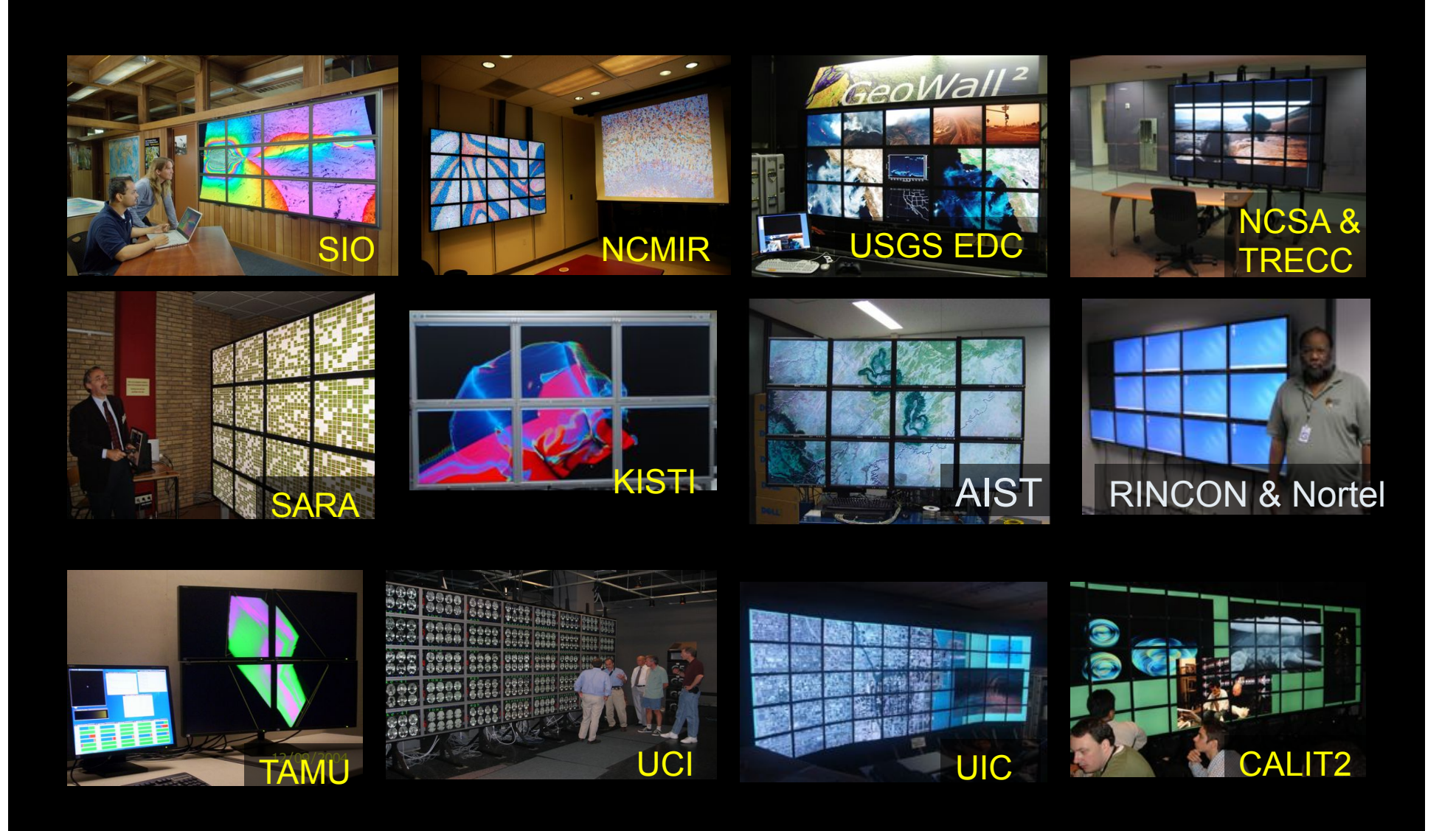

 $\overline{\mathbb{X}}$ 

### The "Dead Cat" demo

### **1 Mflops/byte**

SC2004, Pittsburgh, Nov. 6 to 12, 2004 iGrid2005, San Diego, sept. 2005 Many thanks to: AMC **SARA GigaPort**  UvA/AIR Silicon Graphics, Inc. Zoölogisch Museum

M. Scarpa, R.G. Belleman, P.M.A. Sloot and C.T.A.M. de Laat, "Highly Interactive Distributed Visualization", iGrid2005 special issue, Future Generation Computer Systems, volume 22 issue 8, pp. 896-900 (2006).

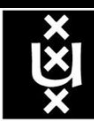

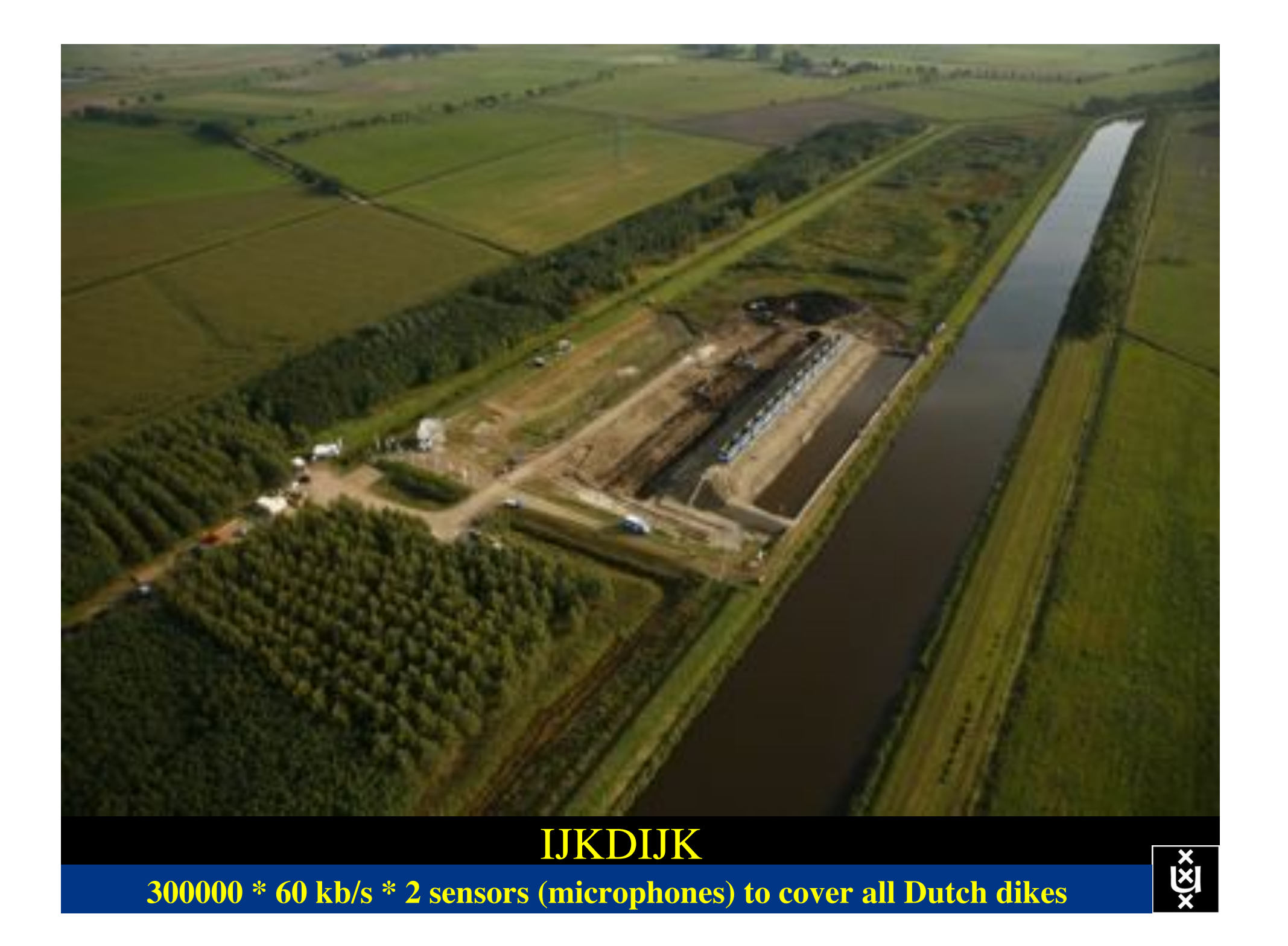

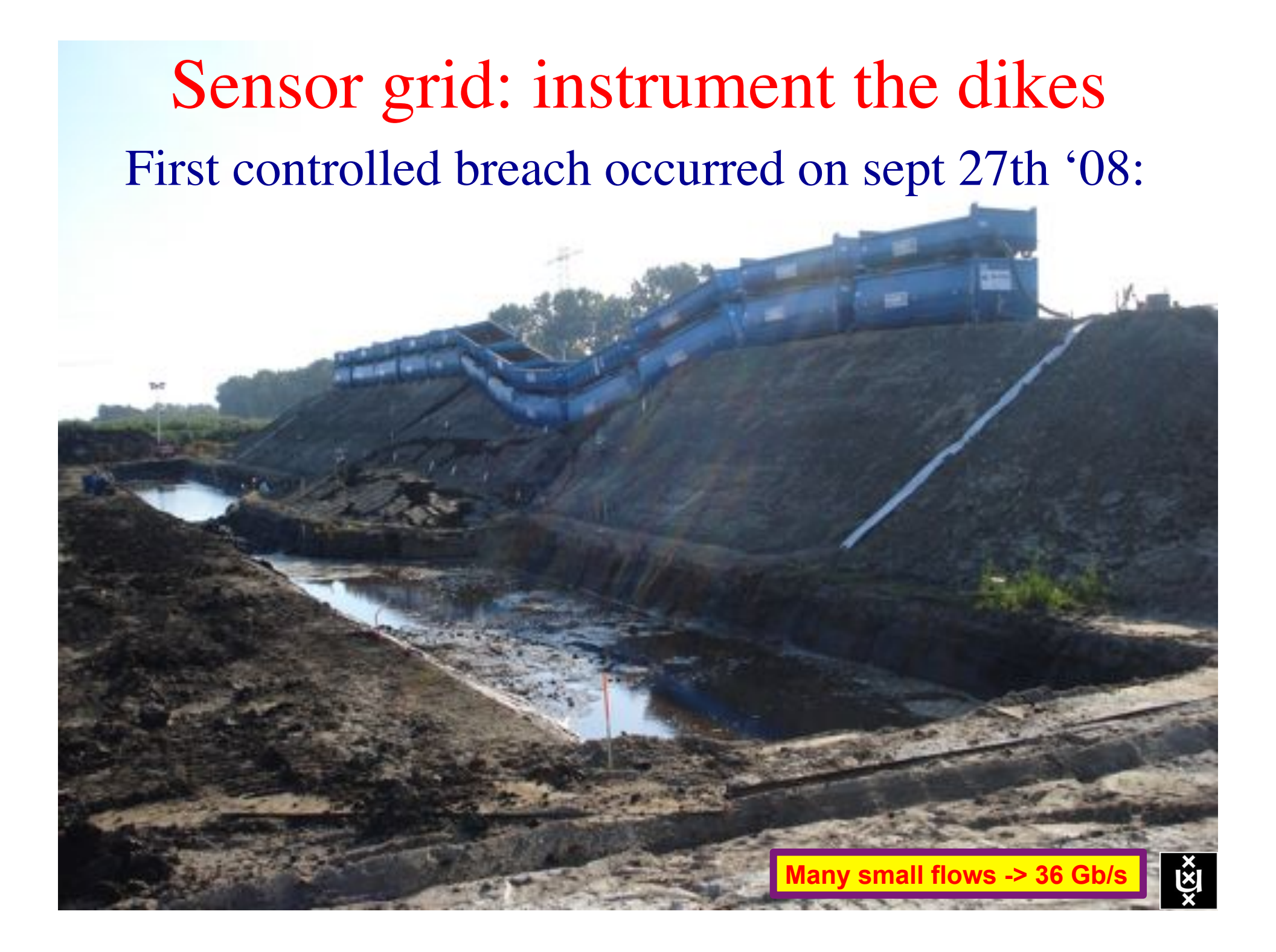

# **CosmoGrid**

. Motivation: **previous simulations found >100 times more substructure than is observed!** 

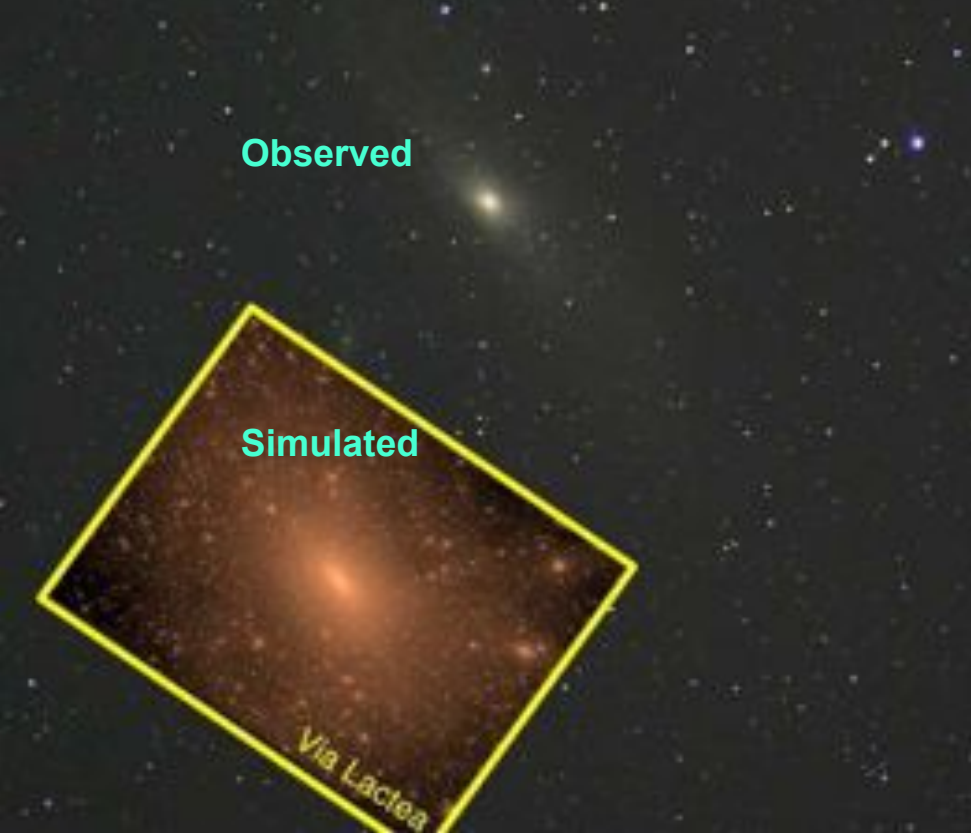

- . Simulate large structure formation in the Universe
	- Dark Energy (cosmological constant)!
	- Dark Matter (particles)!
- ! Method: Cosmological *N*-body code

! Computation: Intercontinental SuperComputer Grid

### The hardware setup

**10 Mflops/byte**

- ! 2 supercomputers :
	- 1 in Amsterdam (60Tflops Power6 @ SARA)
	- $-$  1 in Tokyo (30Tflops Cray XD0-4  $@$  CFCA)
- . Both computers are connected via an intercontinental optical 10 Gbit/s network

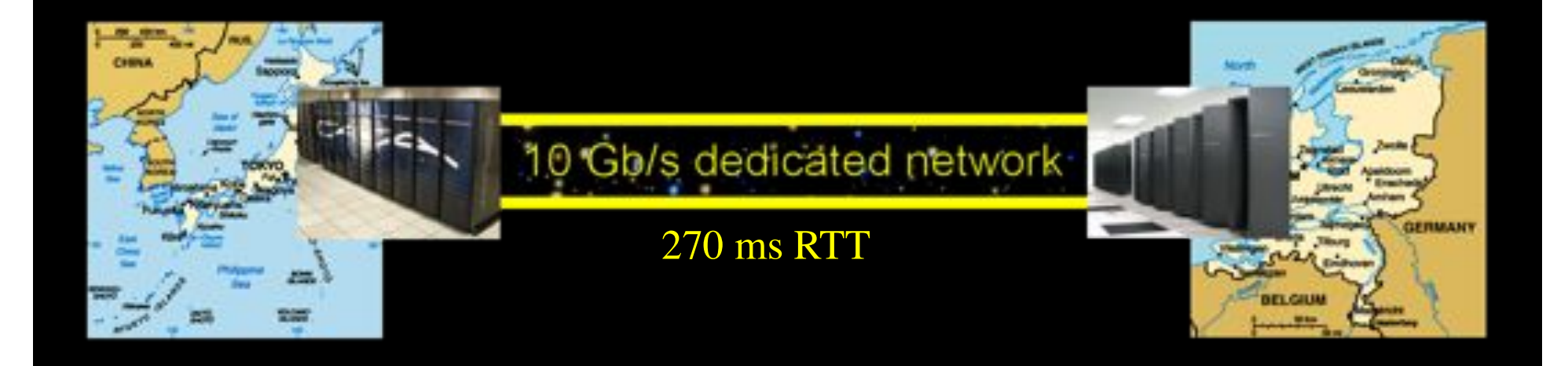

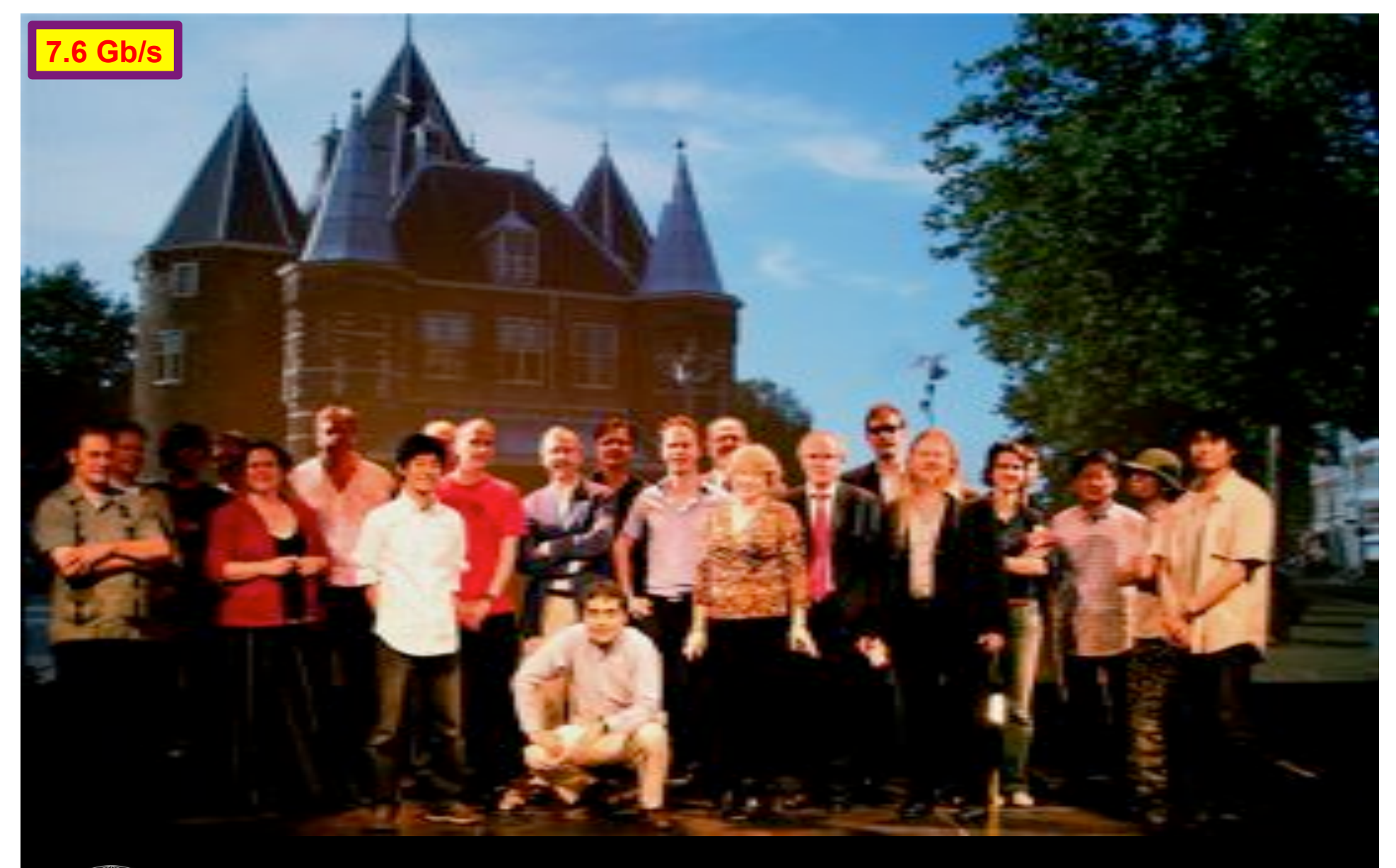

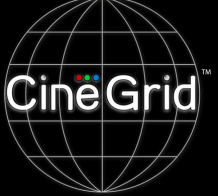

# **CineGrid @ Holland Festival 2007**

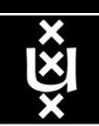

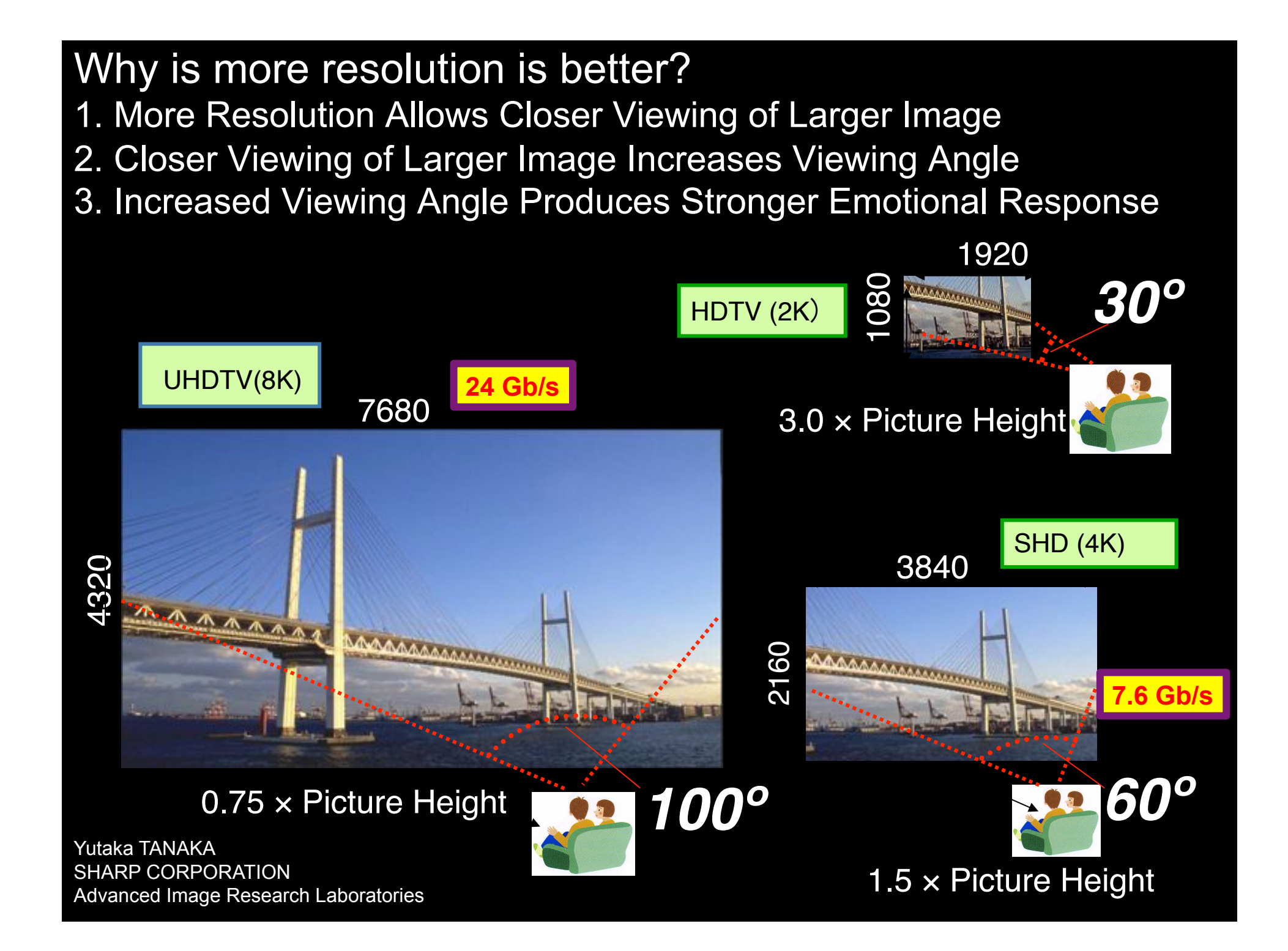

# CineGrid portal 100 Tbyte

# Cache & Store & Forward

### **CineGrid distribution center Amsterdam**

#### ne | About | Browse Custant | cinegrid.org | cinegrid.ol

#### **Amsterdam Node** Status:

#### nade41: Disk space used: 8 G/S Disk upsce available: 10 GB

#### **Search node:**

#### Search

#### Browse by tag:

amsterdam arimation. antonacci blender boat bridge bunns CQI datas holland hollandfestival Inidichestrate

### muziekgebouw

rieuxmarkt ODEF& prague ship train tram trams wasg

UA Distante in Aritmen

### **CineGrid Amsterdam**

Welcome to the Ansterdam CineGrid distribution node. Below are the latest additions of super-high-quality video to our node.

For more information about CineGrid and our effords look at the about section.

### **Latest Additions**

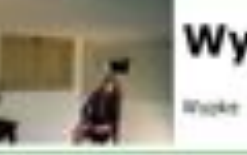

### Wypke

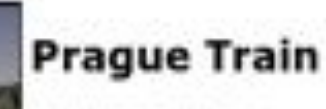

Steam Mosmotive in Prague.

#### **Available Tornishs:**

4k did (4.8 KB) Durations 1 hour and 8 minutes Created: 1 went, 2 days ago Author: Wyska **Calegories:** 

#### Arrallalete Romisata:

4k did (3.9 KB) Duration: 27 hours and 46 minutes Created: 1 week, 2 days ago **Author: CineGrid** Categories: datas prague train

#### Available formata:

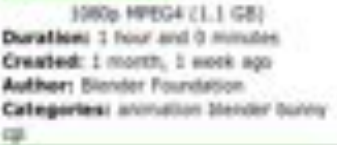

### **VLC: Big Buck Bunny**

[c] copyright Blender Foundation | MIp://www.bigbublismiy.org

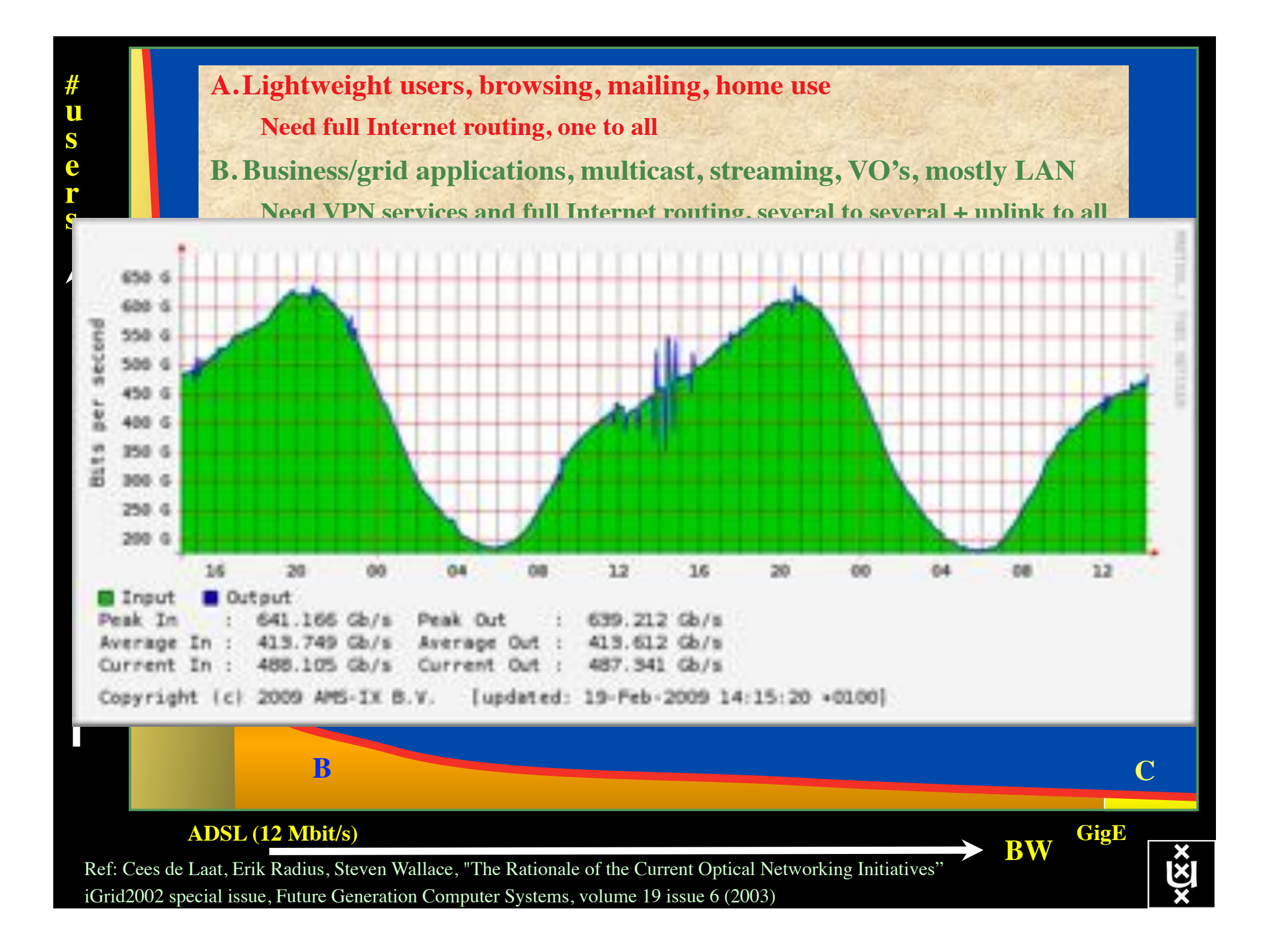

### Towards Hybrid Networking!

- Costs of photonic equipment  $10\%$  of switching 10 % of full routing
	- for same throughput!
	- Photonic vs Optical (optical used for SONET, etc, 10-50 k\$/port)
	- DWDM lasers for long reach expensive, 10-50 k\$
- Bottom line: look for a hybrid architecture which serves all classes in a cost effective way
	- map A  $\rightarrow$  L3, B  $\rightarrow$  L2, C  $\rightarrow$  L1 and L2
- Give each packet in the network the service it needs, but no more !

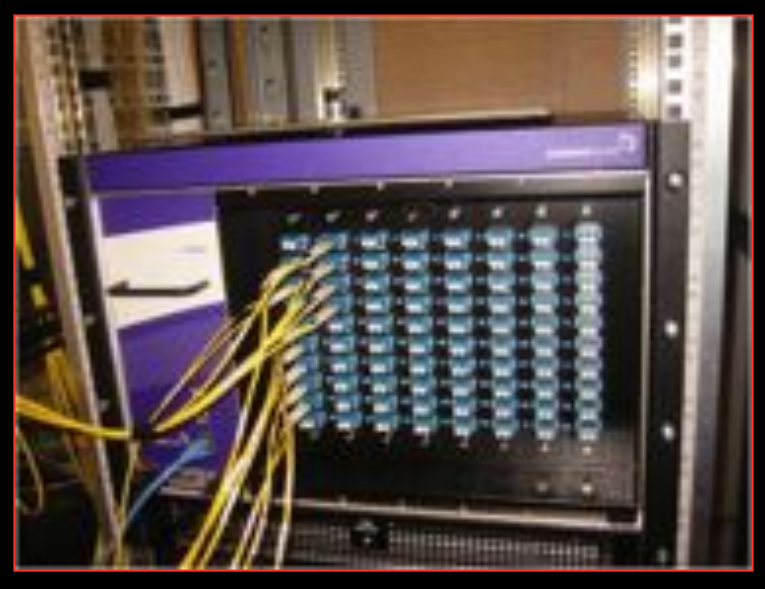

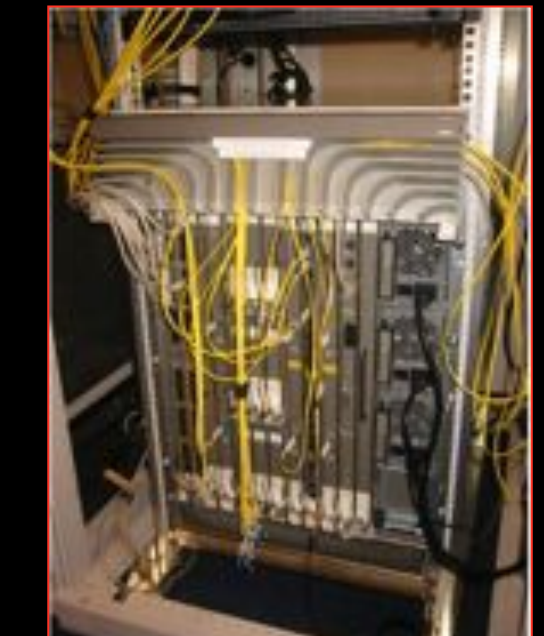

### $L1 \approx 2-3$  k\$/port  $L2 \approx 5-8$  k\$/port  $L3 \approx 75+$  k\$/port

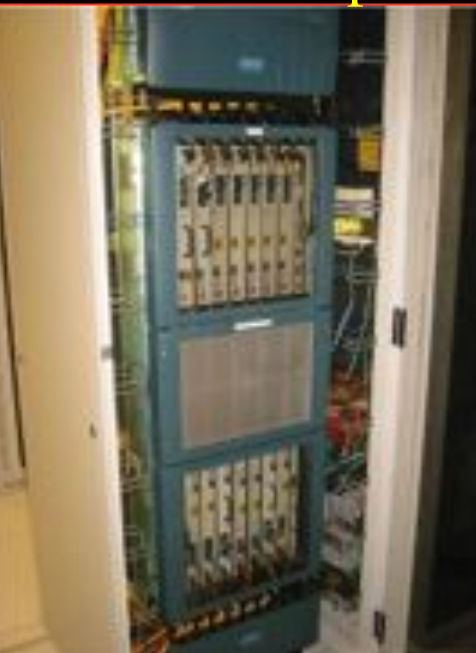

### How low can you go?

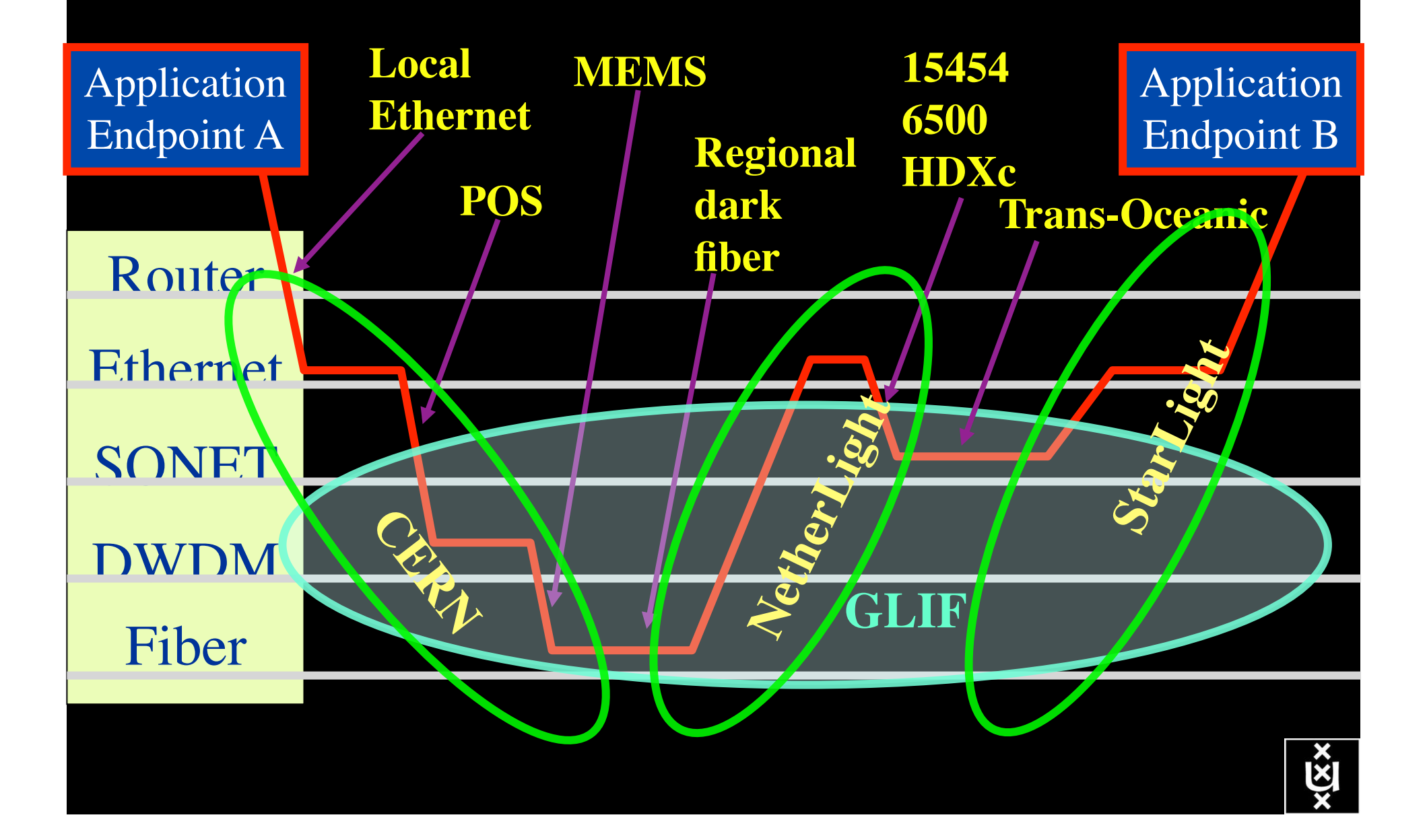

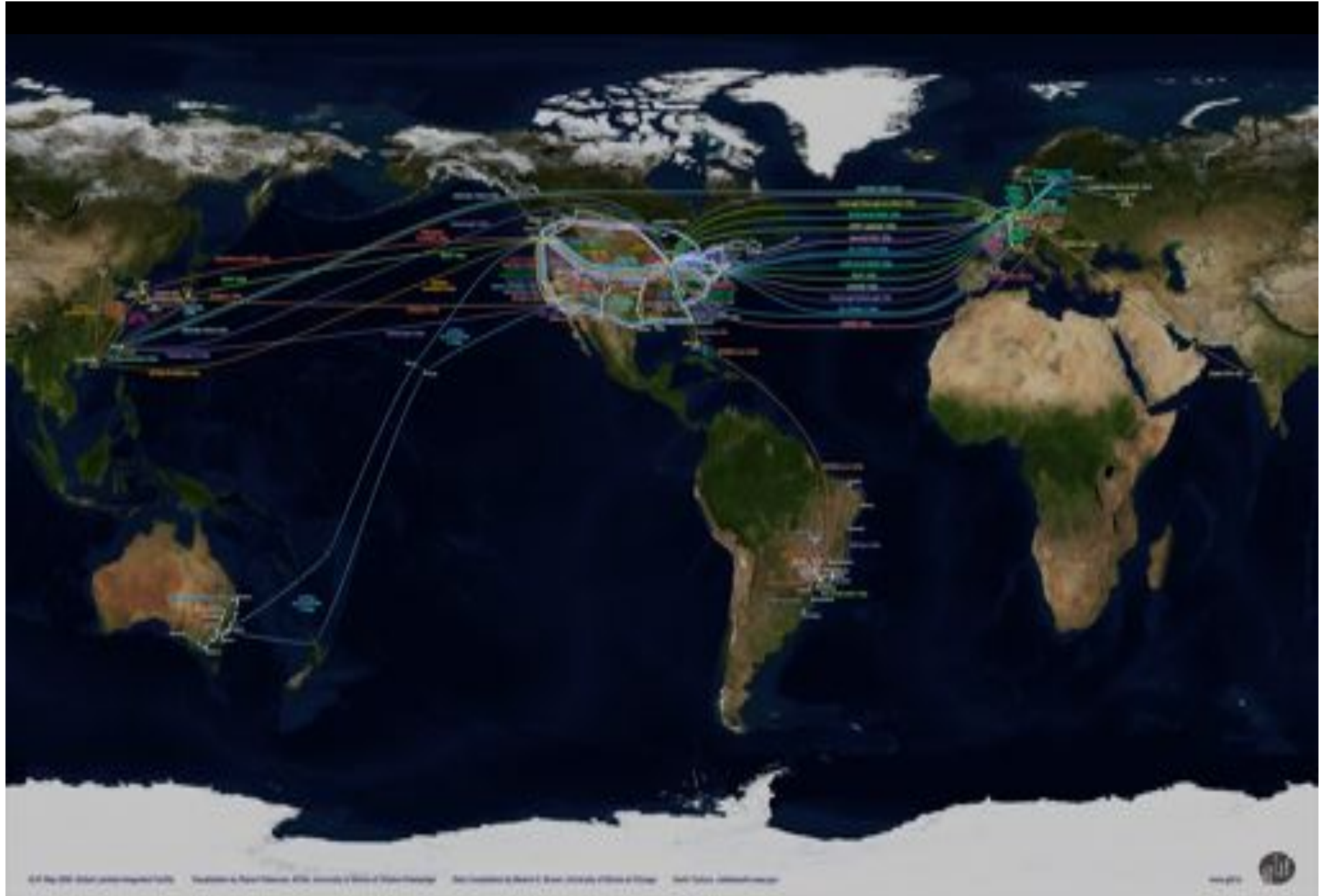

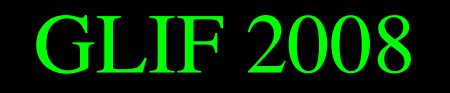

GLIF 2008 **Visualization courtesy of Bob Patterson, NCSA Data collection by Maxine Brown.** 

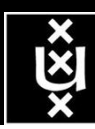

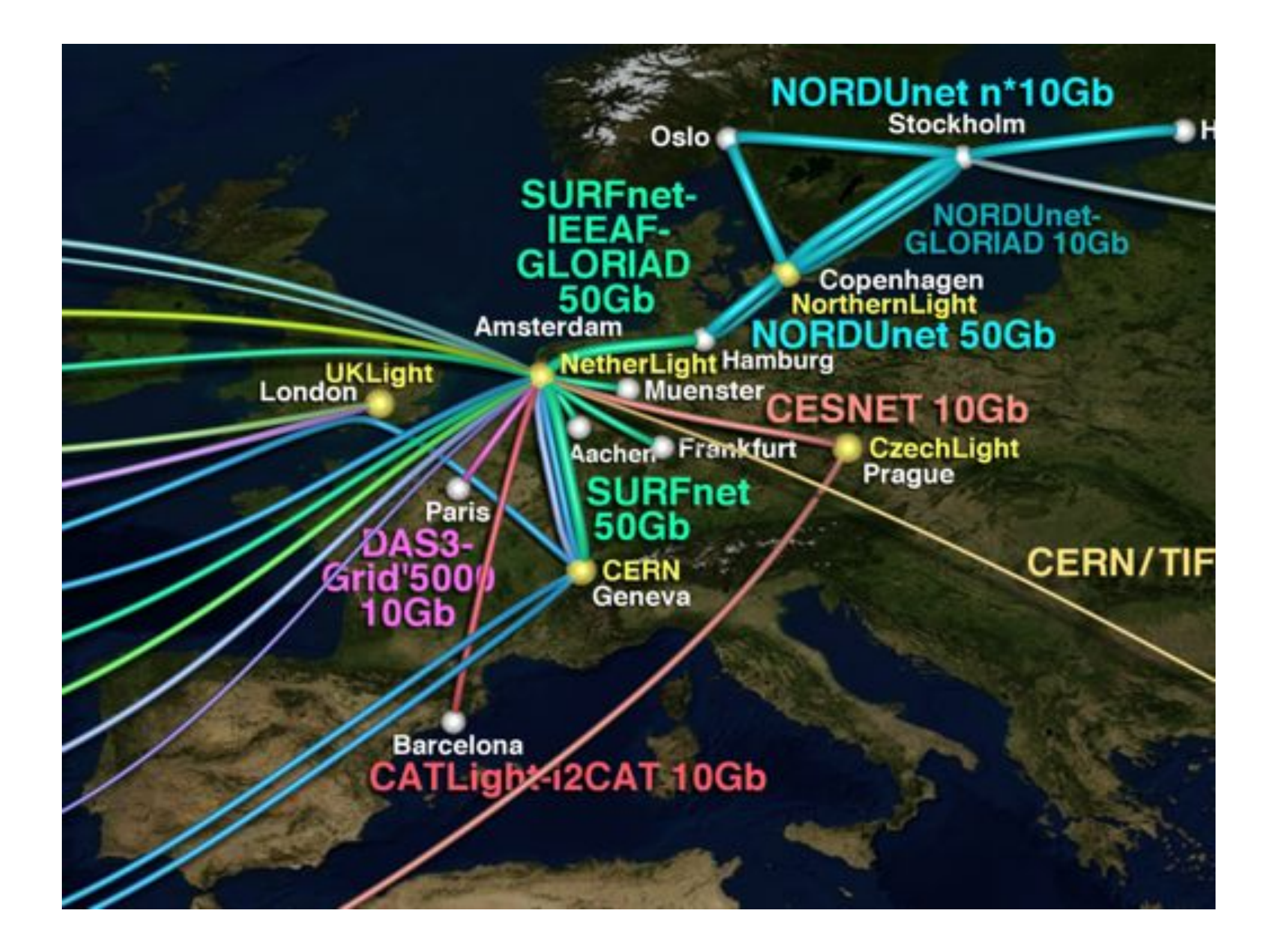

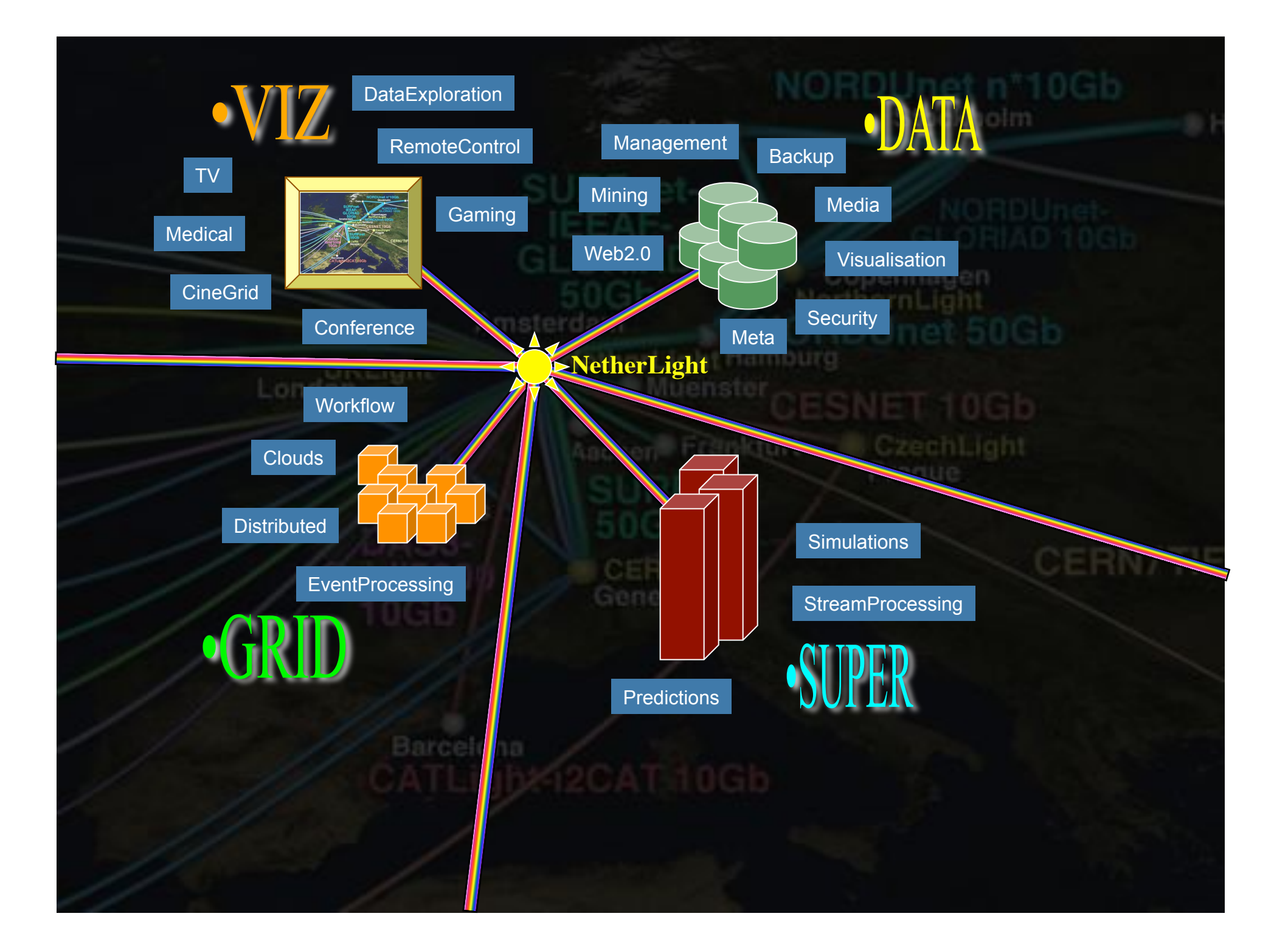

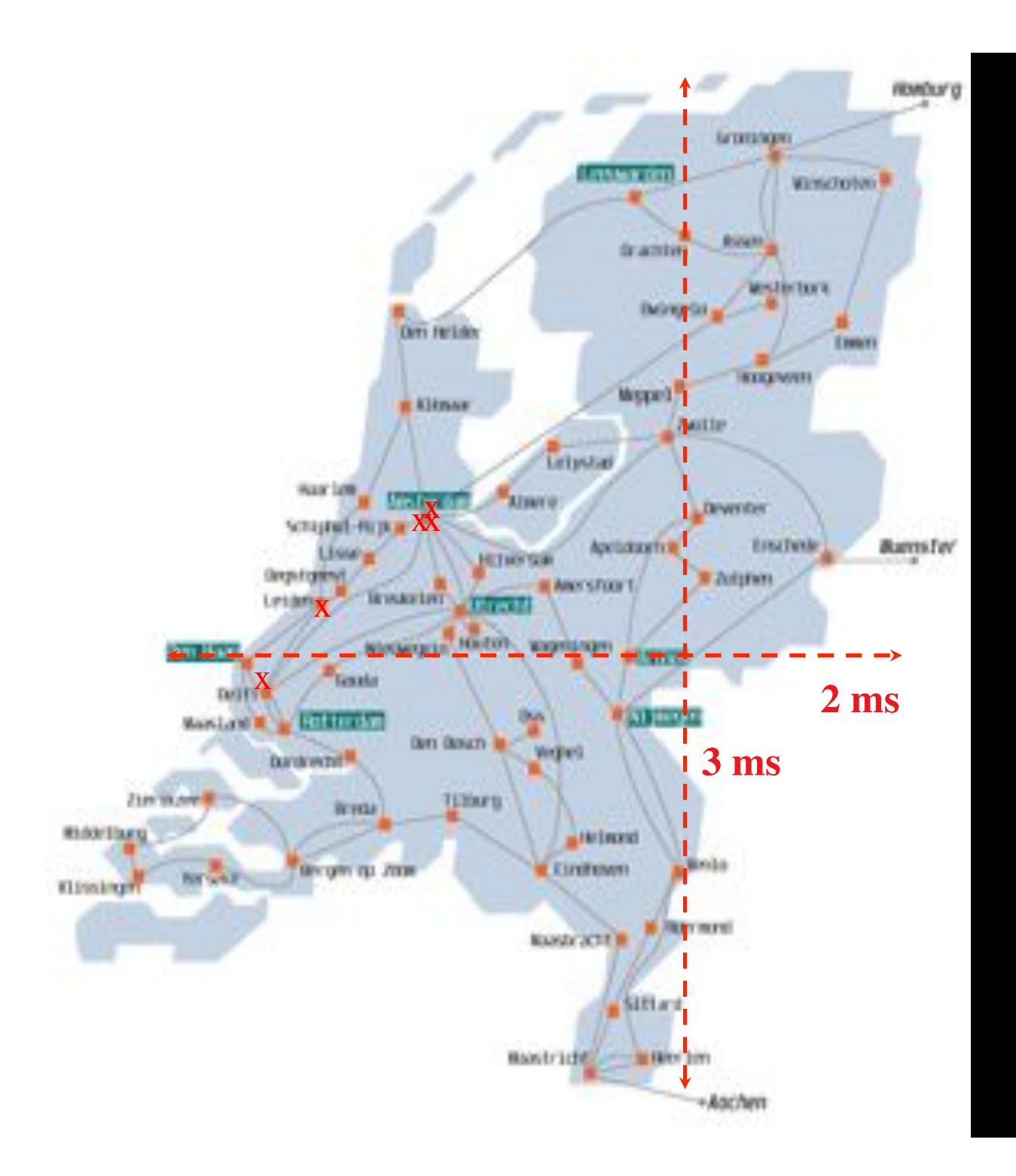

### SURFnet

In The Netherlands SURFnet connects between 180: - universities;

- 
- academic hospitals;
- most polytechnics; research centers.

with an indirect  $\sim$ 750K user base

> $\sim 8860$  km scale comparable to railway system

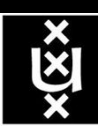

# Network Description Language

- From semantic Web / Resource Description Framework.
- The RDF uses XML as an interchange syntax.
- Data is described by triplets:

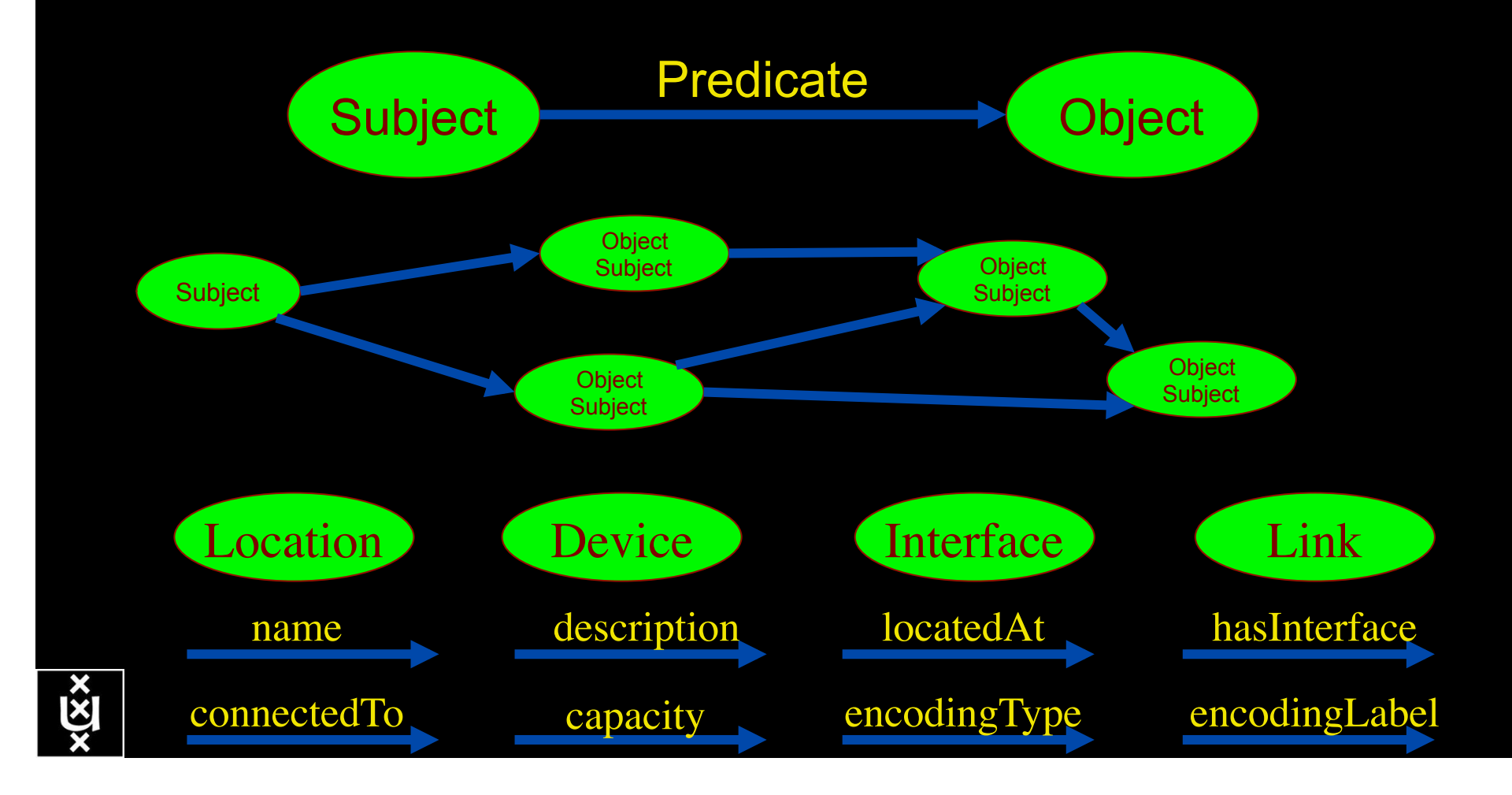

# Network Description Language

Choice of RDF instead of flat XML descriptions Grounded modeling based on G0805 description: Article: F. Dijkstra, B. Andree, K. Koymans, J. van der Ham, P. Grosso, C. de Laat, "A Multi-Layer Network Model Based on ITU-T G.805"

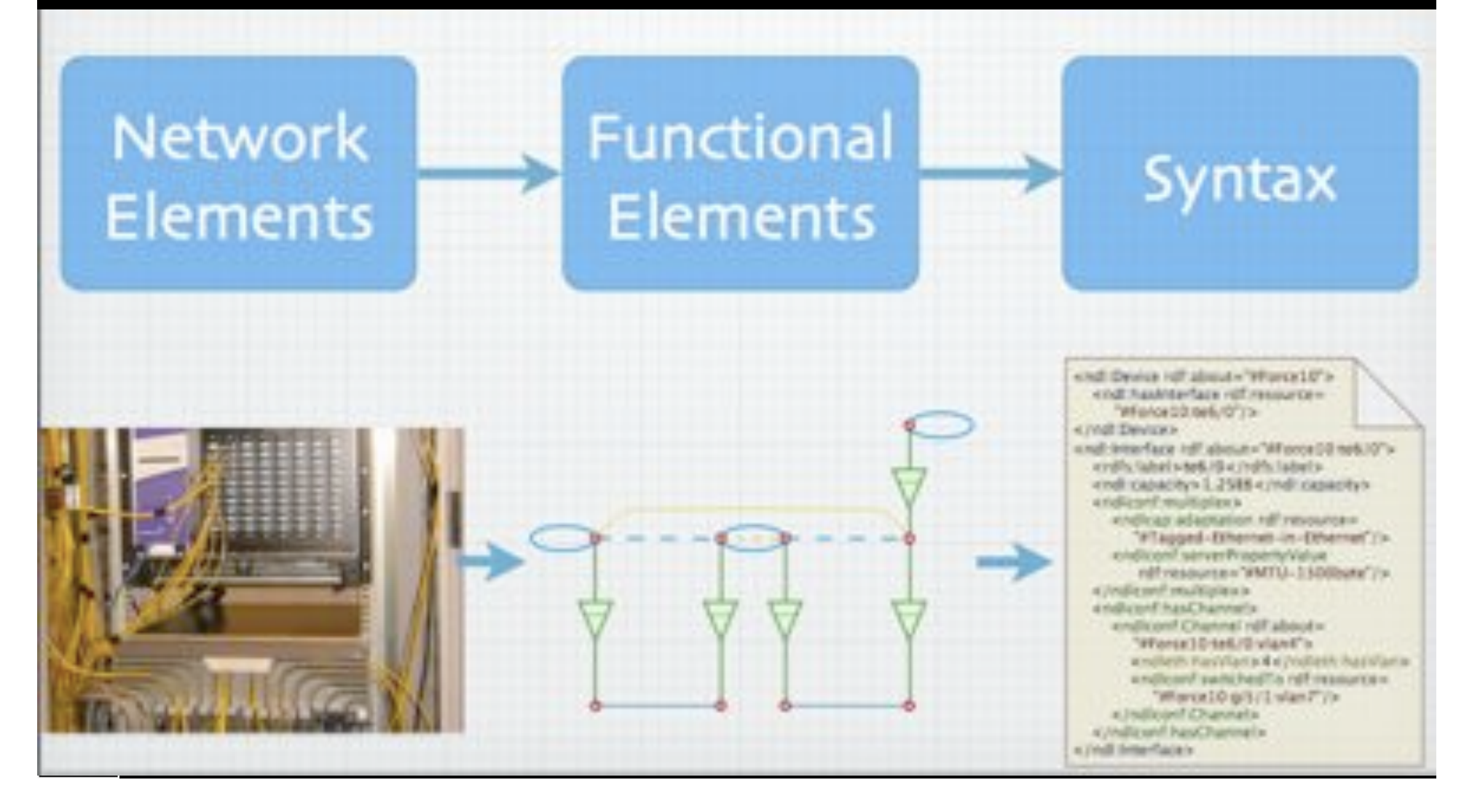

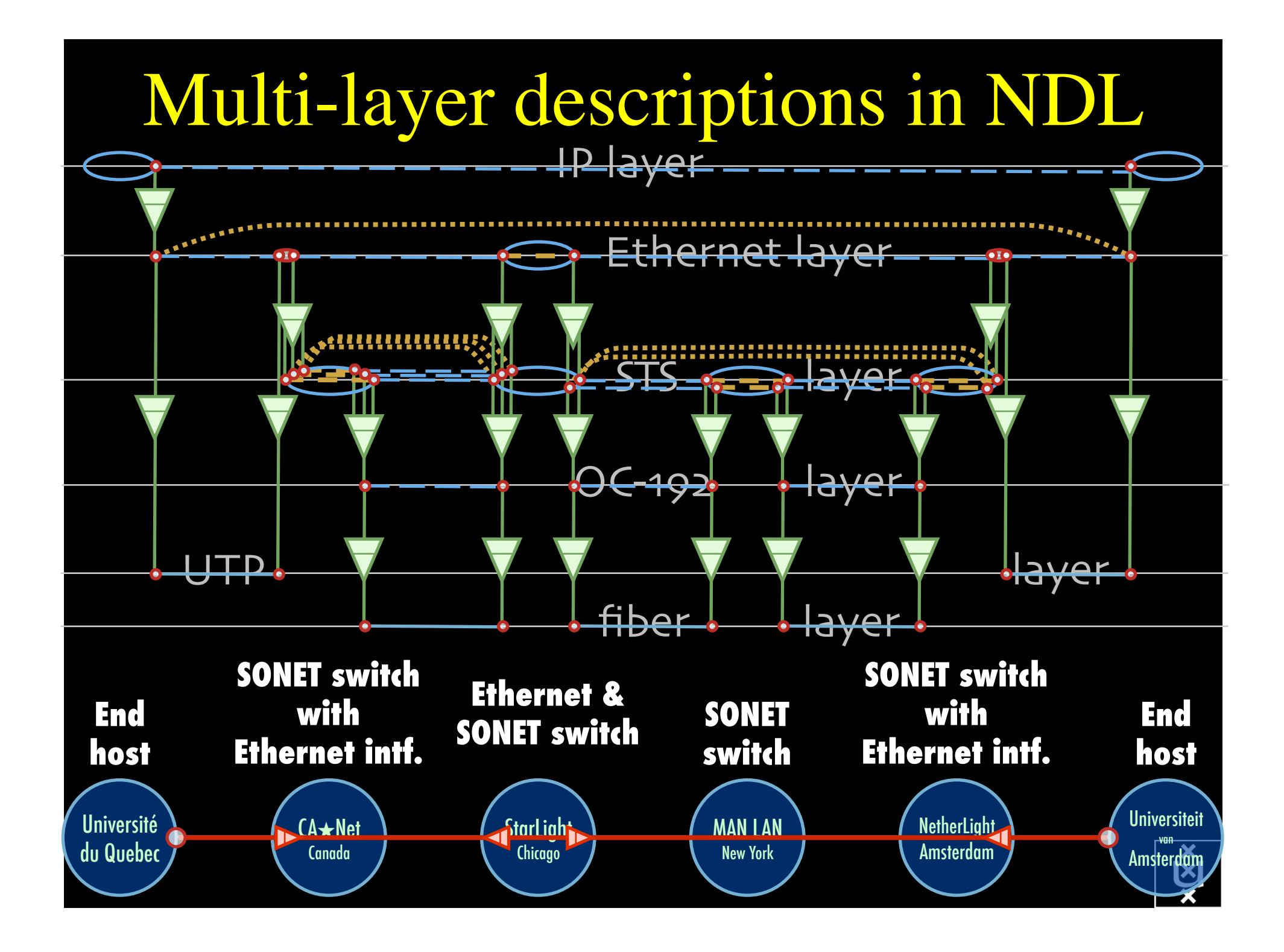

The Problem I want HC and AB Success depends on the order Wouldn't it be nice if I could request [HC, AB, ...]

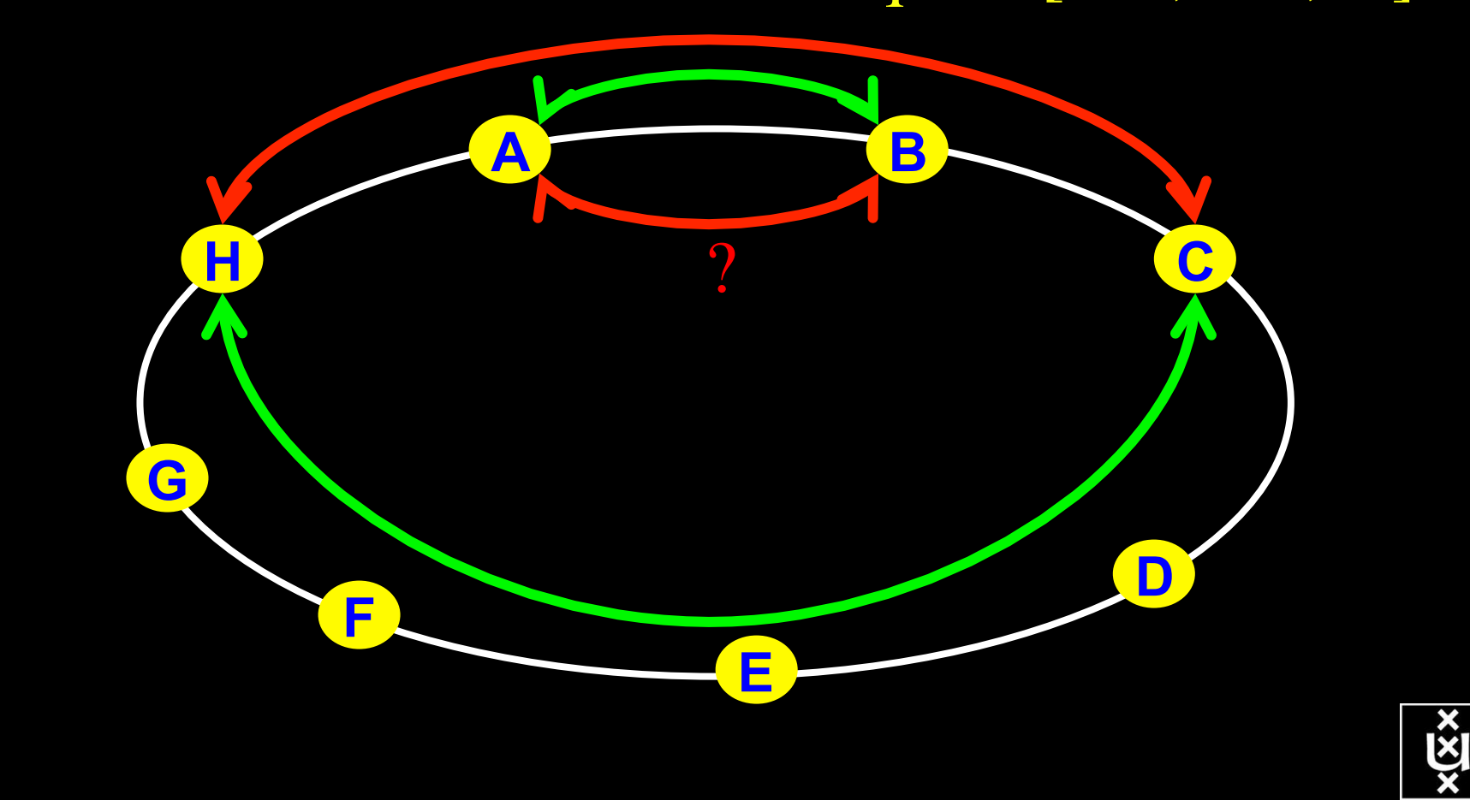

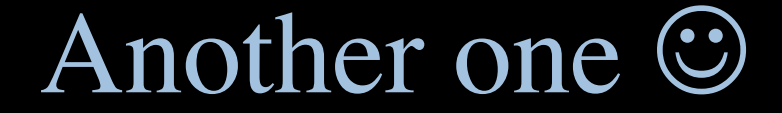

### I want AB and CD Success does not even depend on the order!!!

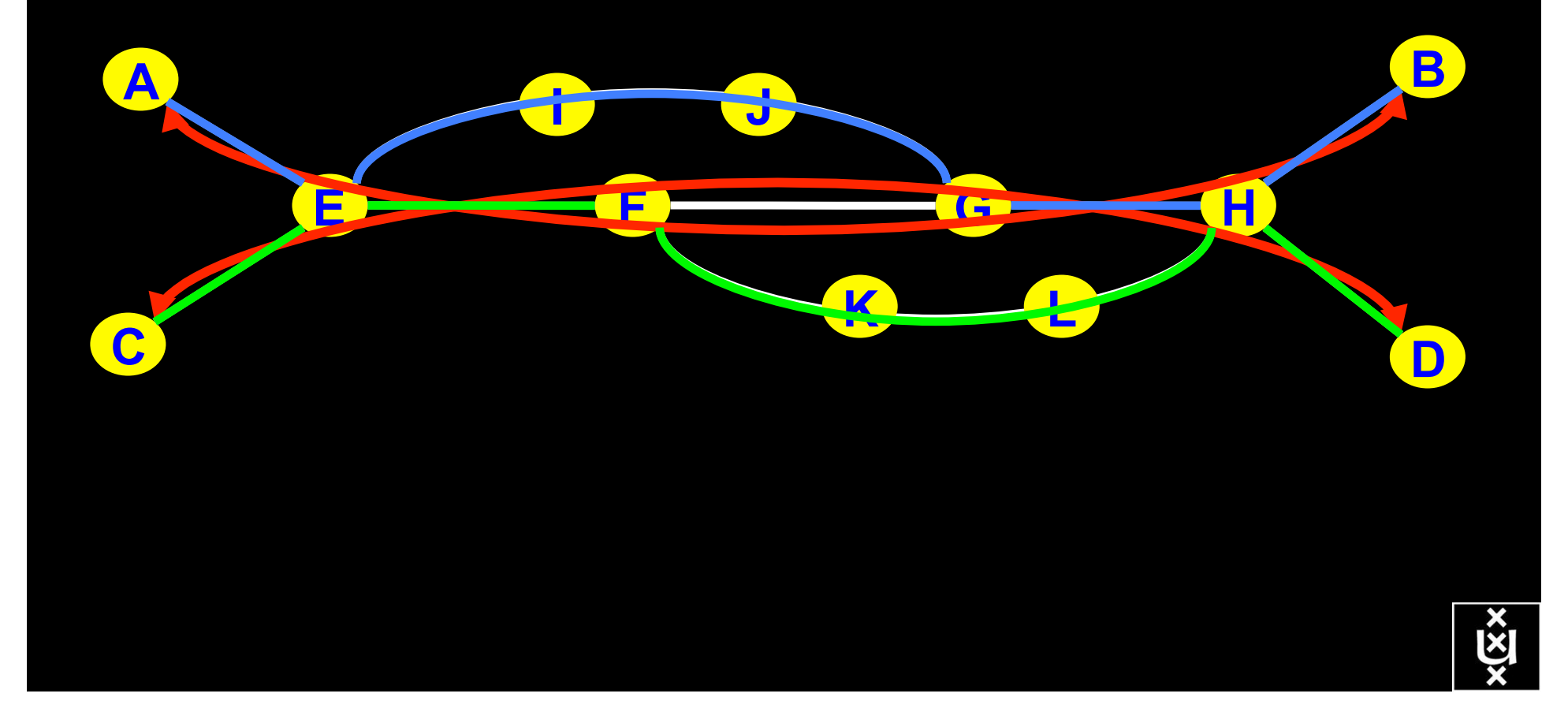

# NDL + PROLOG

Research Questions: •order of requests •complex requests •usable leftovers

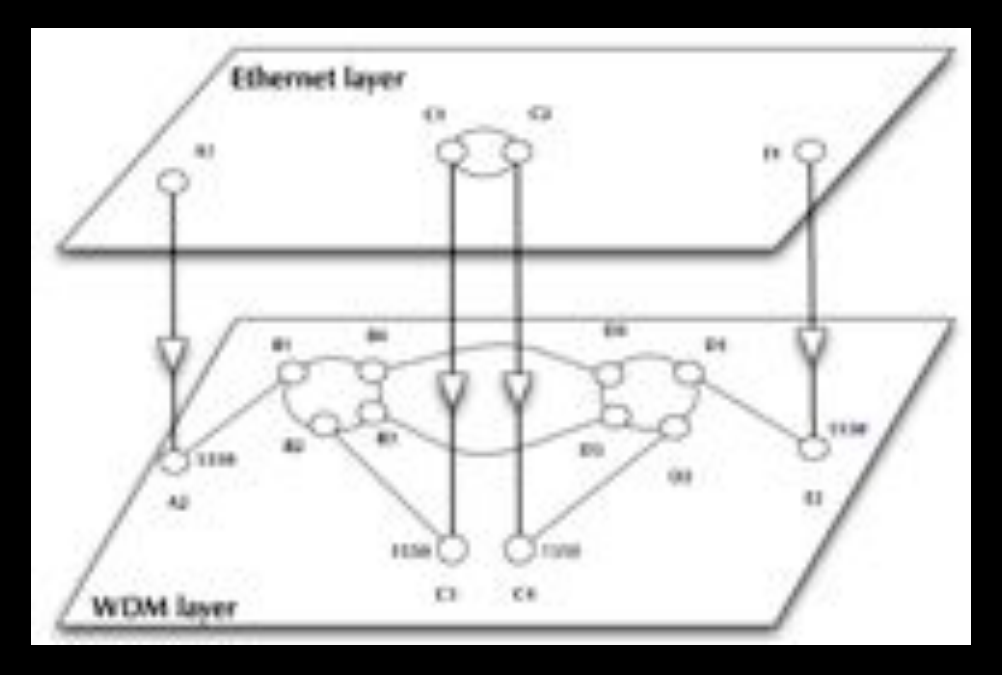

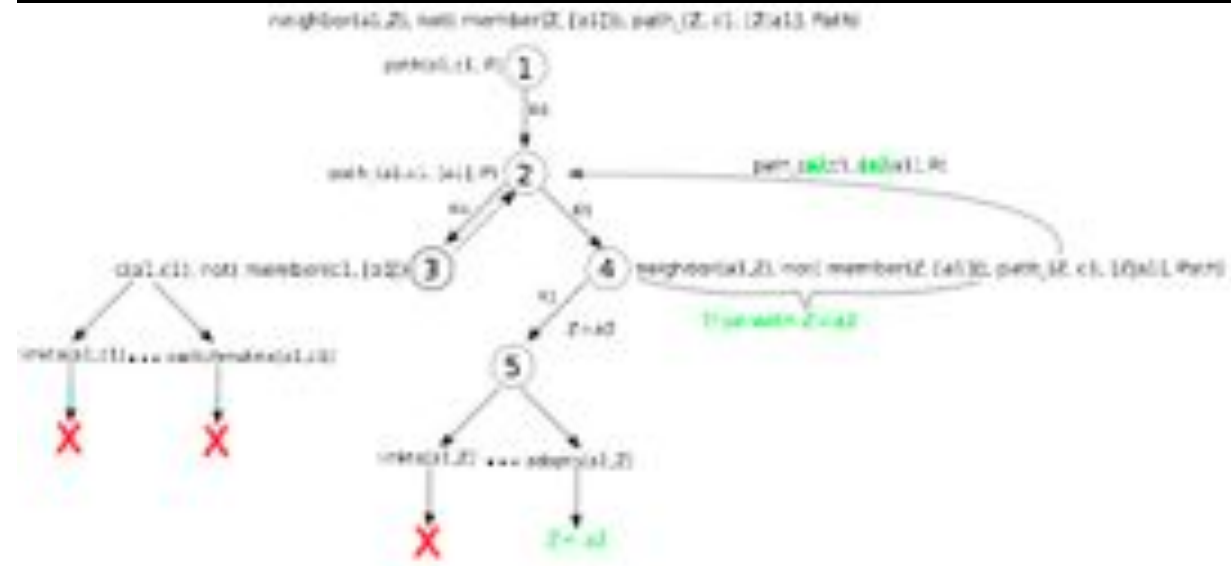

•Reason about graphs

•Find sub-graphs that comply with rules

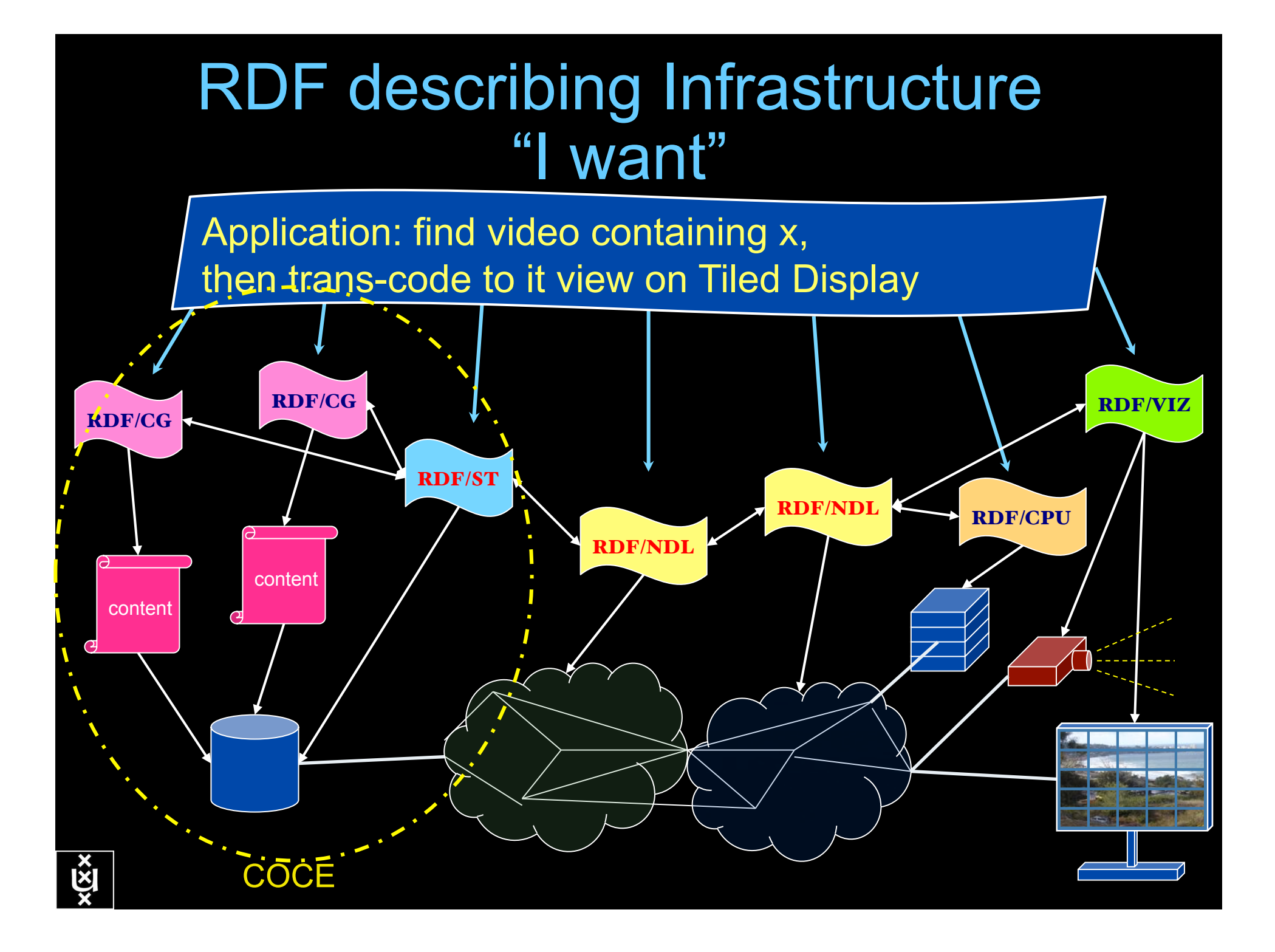

### Linking content to networks

### **CineGrid Description Language**

CineQrid is an initiative to facilitate the exchange, storage and display of high-quality digital media.

The CineGrid Description Language (COL) describes CineGrid resources. Streaming. display and storage components are. organized in a hierarchical way.

CDL has bindings to the NDL ontology that enables descriptions of network components and their interconnections.

With CDL we can reason on the CineGrid infrastructure and its services.

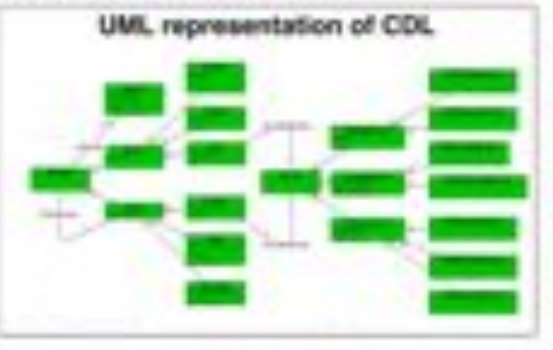

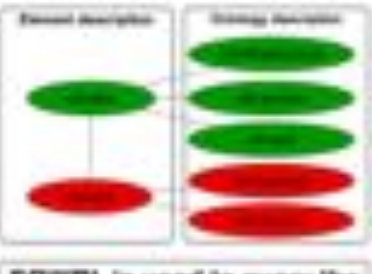

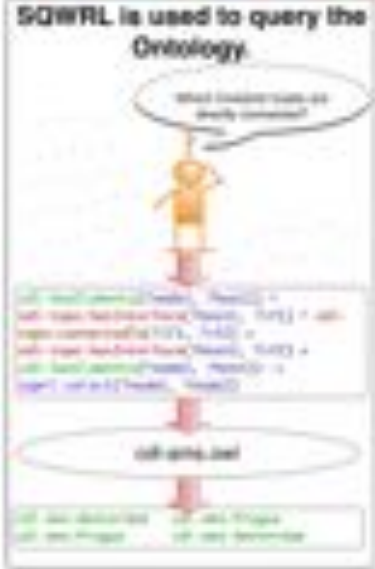

(DB) trics to MBI, using the anal Samurka property. (DB), delives the services. ADI, the network interfaces and links. The contemation of the terr ontologies identifies the host pairs that auggest matching sendom. wa existing national constantiate.

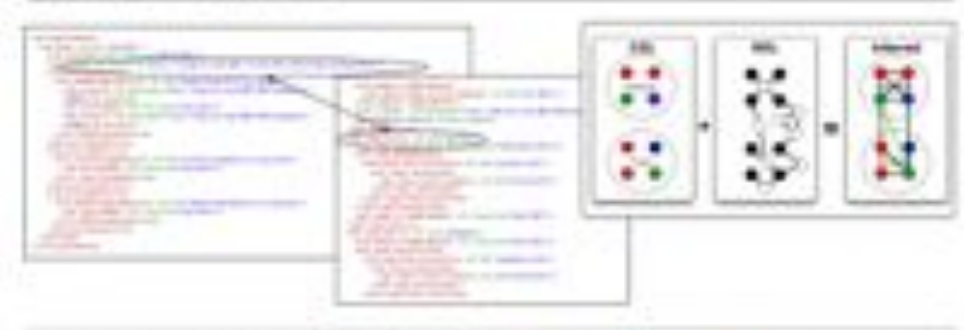

large increased existings on 1 decisions integral at 1 days inter-counts are with country complements and out many desired on determined out The characterization of the Control of the **GiuaPort** 

# **TeraThinking**

- What constitutes a Tb/s network?
- CALIT2 has 8000 Gigabit drops ?->? Terabit Lan?
- look at 80 core Intel processor
	- cut it in two, left and right communicate 8 TB/s
- think back to teraflop computing!
	- MPI turns a room full of pc's in a teraflop machine
- massive parallel channels in hosts, NIC's
- TeraApps programming model supported by
	- $-$  TFlops  $\rightarrow$  MPI / Globus
	- TBytes -> OGSA/DAIS
	- TPixels -> SAGE
	- TSensors -> LOFAR, LHC, LOOKING, CineGrid, ...
	- $-$  Tbit/s  $\rightarrow$  ?

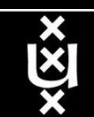

User Programmable Virtualized Networks allows the results of decades of computer science to handle the complexities of application specific networking.

- The network is virtualized as a collection of resources
- UPVNs enable network resources to be programmed as part of the application
- Mathematica, a powerful mathematical software system, can interact with real networks using UPVNs

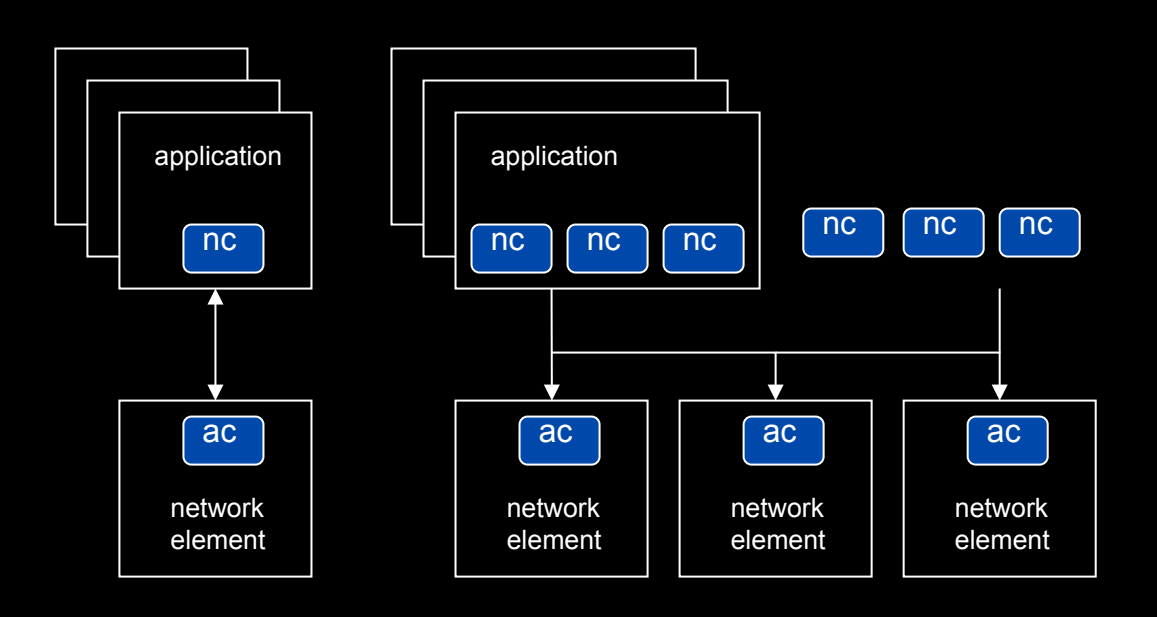

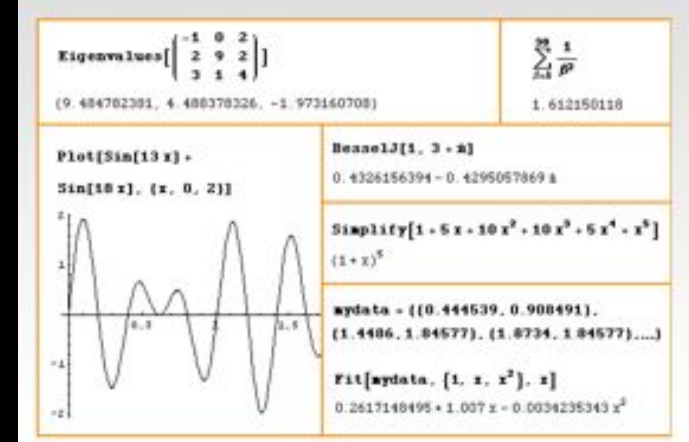

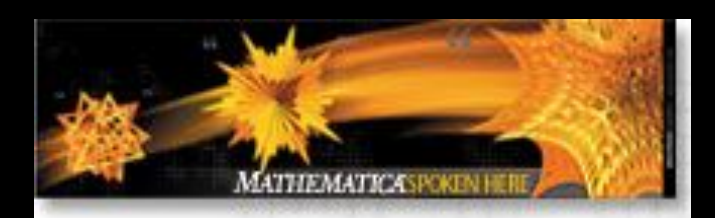

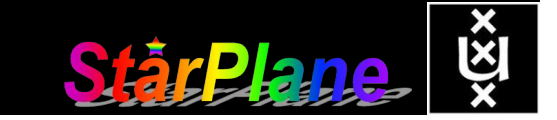

Topology matters can be dealt with algorithmically Results can be persisted using a transaction service built in UPVN Mathematica enables advanced graph queries, visualizations and realtime network manipulations on UPVNs

#### Initialization and BFS discovery of NEs

**Needs["WebServices`"] <<DiscreteMath`Combinatorica` <<DiscreteMath`GraphPlot` InitNetworkTopologyService["edge.ict.tno.nl"]** 

Available methods:

{DiscoverNetworkElements,GetLinkBandwidth,GetAllIpLinks,Remote, NetworkTokenTransaction}

**Global`upvnverbose = True;** 

**AbsoluteTiming[nes = BFSDiscover["139.63.145.94"];][[1]]** 

**AbsoluteTiming[result = BFSDiscoverLinks["139.63.145.94", nes];][[1]]**

Getting neigbours of: 139.63.145.94 Internal links: {192.168.0.1, 139.63.145.94} (...) Getting neigbours of:192.168.2.3

Internal links: {192.168.2.3}

#### Transaction on shortest path with tokens

**nodePath = ConvertIndicesToNodes[** 

**ShortestPath[ g, Node2Index[nids,"192.168.3.4"], Node2Index[nids,"139.63.77.49"]], nids];**

**Print["Path: ", nodePath];**

**If[NetworkTokenTransaction[nodePath, "green"]==True, Print["Committed"], Print["Transaction failed"]];**

Path:

{192.168.3.4,192.168.3.1,139.63.77.30,139.63.77.49}

#### Committed

ref: Robert J. Meijer, Rudolf J. Strijkers, Leon Gommans, Cees de Laat, User Programmable Virtualiized Networks, accepted for publication to the IEEE e-Science 2006 conference Amsterdam.

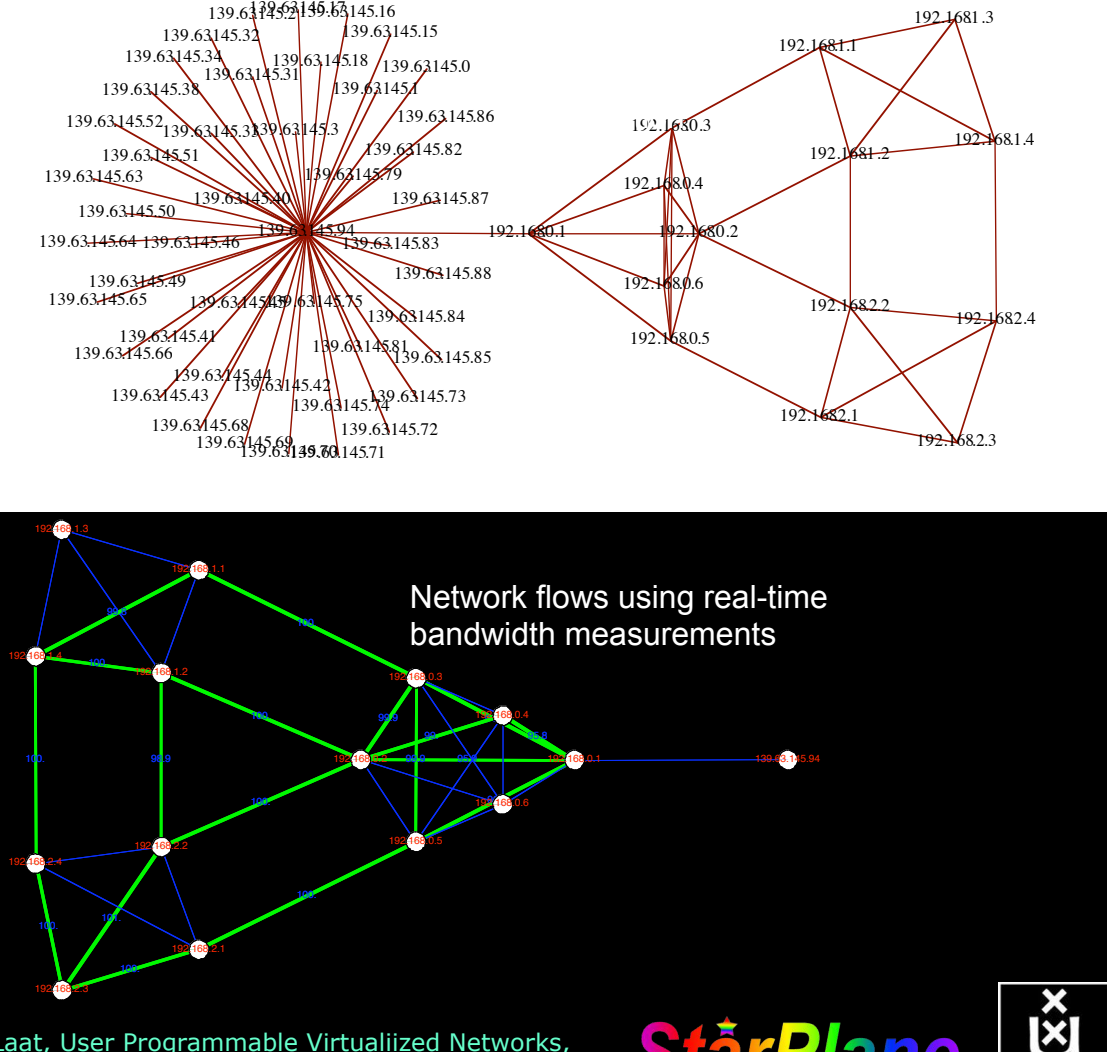

# Interactive programmable networks

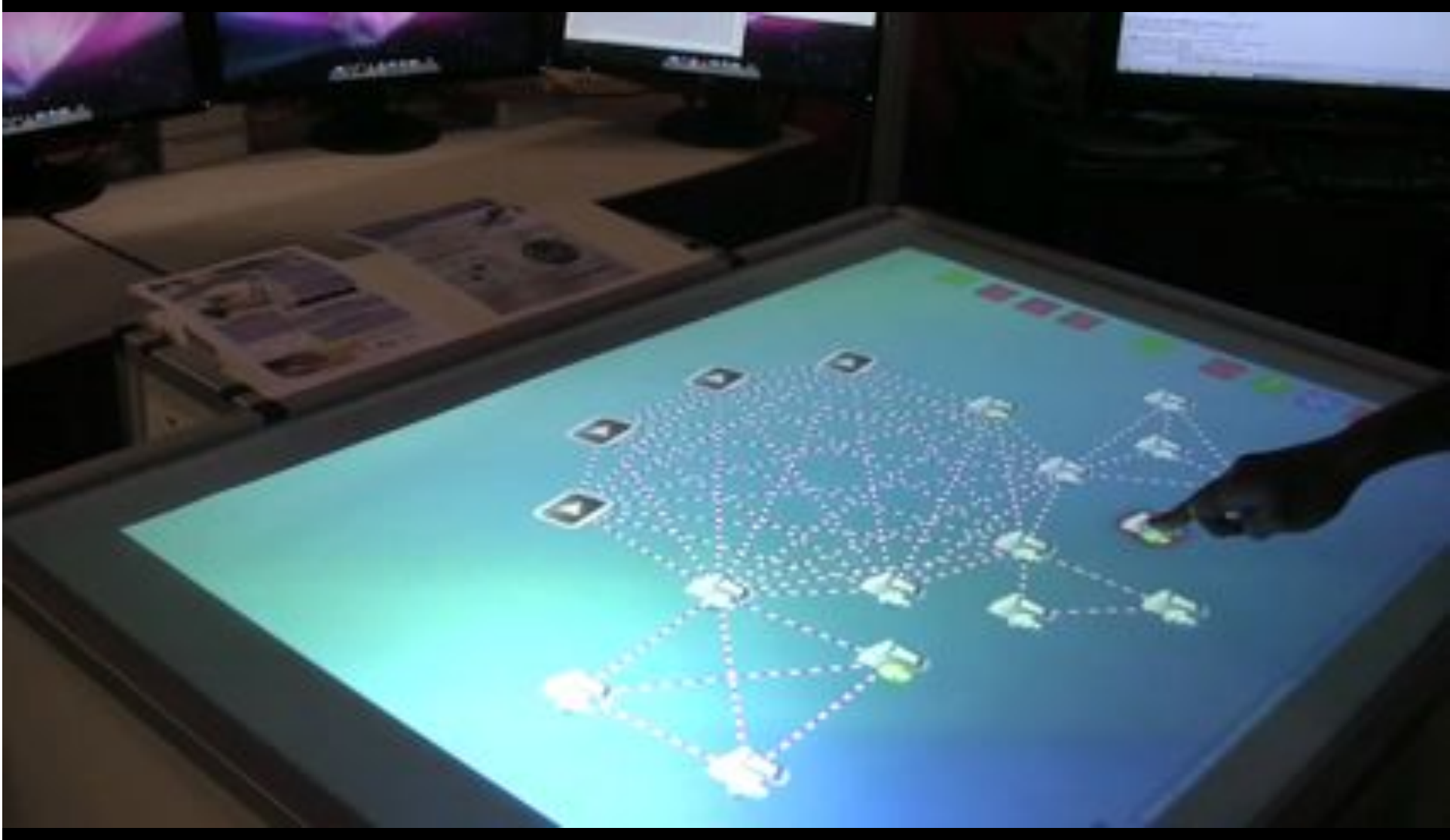

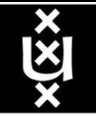

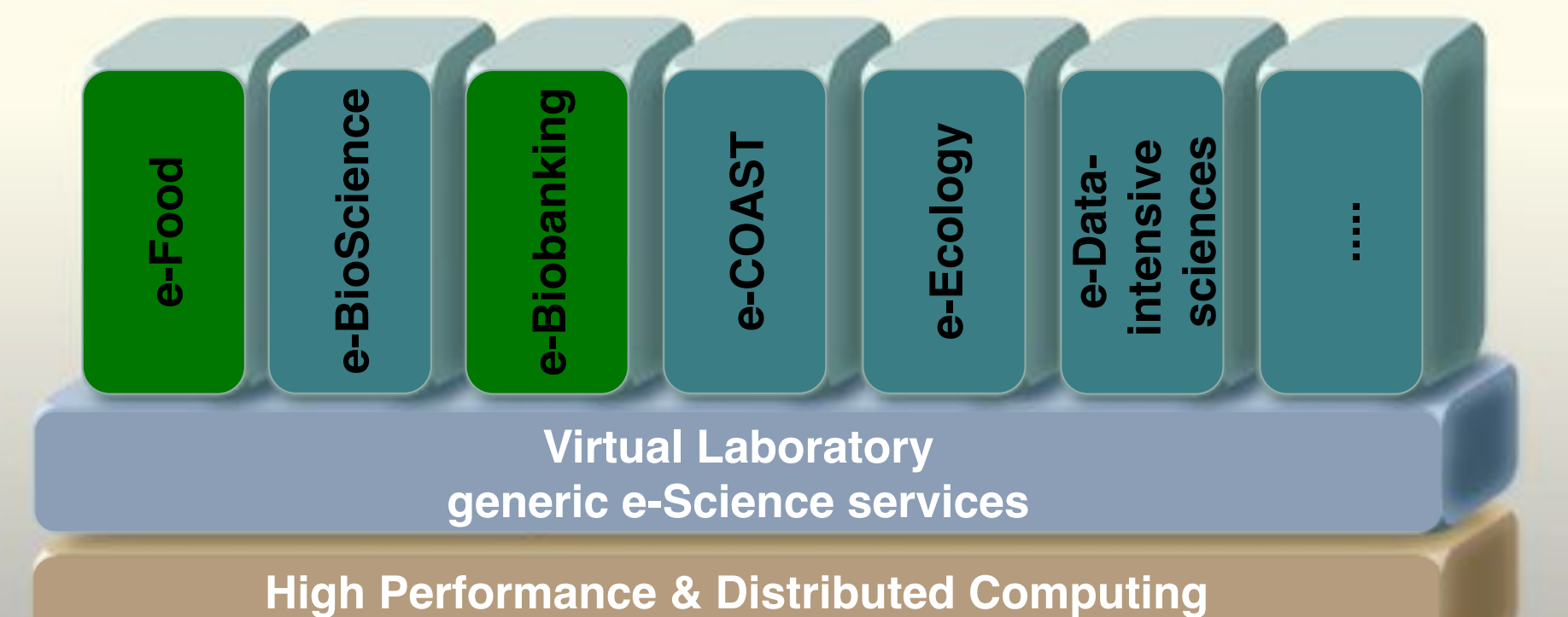

**Web & Grid services**

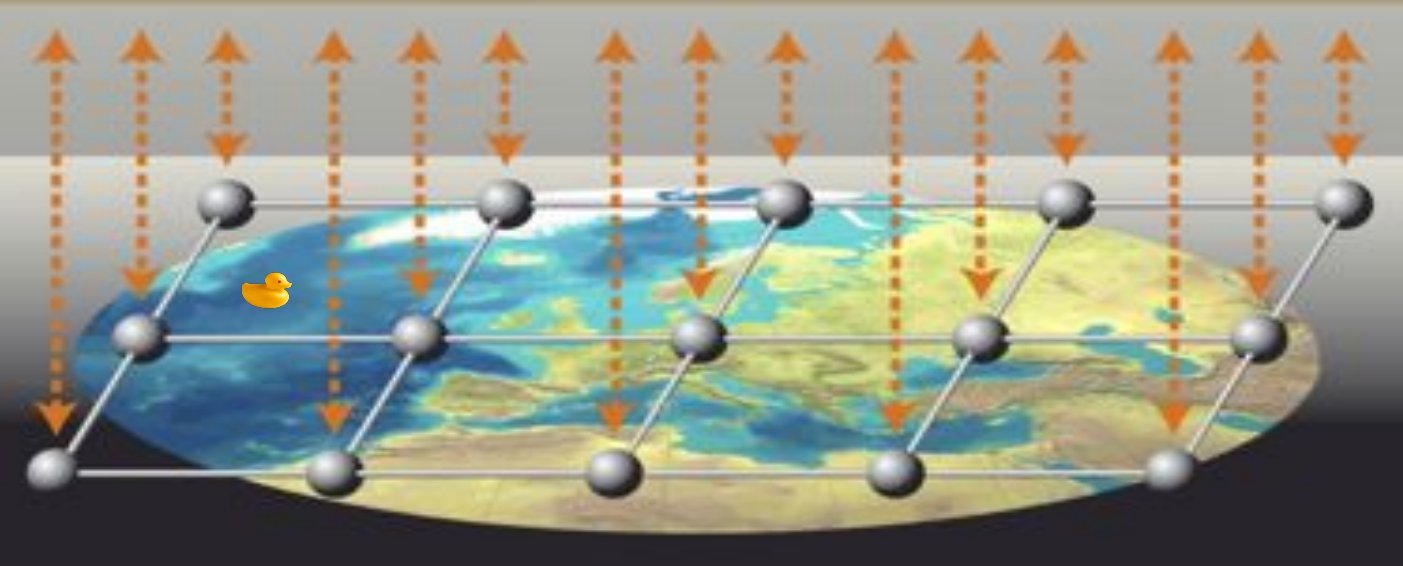

# *Questions ?*

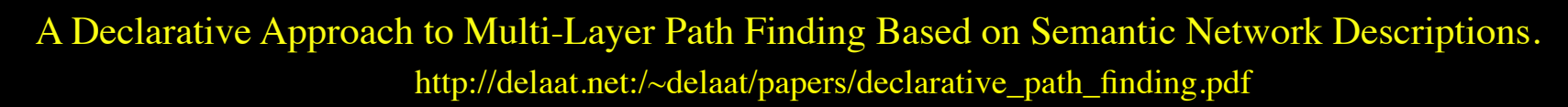

**SURF** 

NET

Thanks: Paola Grosso & Jeroen vd Ham & Freek Dijkstra & team for several of the slides.

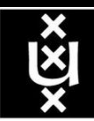